# **Anritsu**

# MD8470A

Signalling Tester MX847010A W-CDMA/GSM Simulation Kit MX847010A-01 EGPRS Software MX847010A-11 HSDPA Software MX847010A-12 HSUPA Software MX847015A Energy Management Test Simulator MX847015A-01 Parallel Phone Test Software for ETS MX847016A Multi-cell Network Simulator

## W-CDMA/HSDPA/HSUPA **GSM/GPRS/EGPRS**

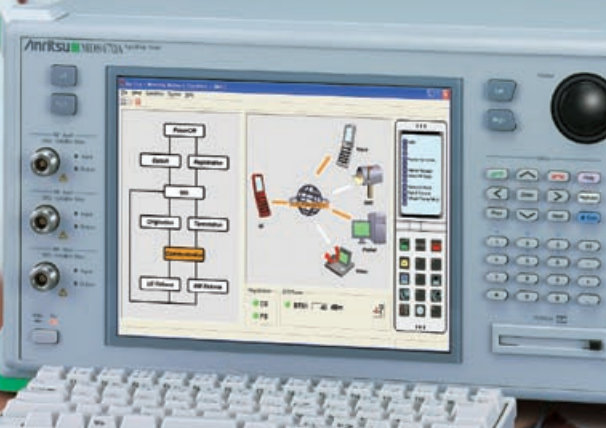

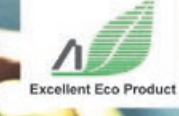

## **Download**

**CONSTRUCTION AND REAL PROPERTY.** 

## **On-the-Bench Global Mobile Communications Network for Wireless Application Developers**

Mobile terminal applications are becoming increasingly important in today's global wireless communications market. Success now depends on the ability to bring attractive mobile terminals to market ahead of the competition as well as on basic technology advances. Because it can quickly test a wide range of applications, the MD8470A Signalling Tester accelerates development of mobile terminals and services when time-to-market is critical.

- All-in-one platform supporting functional testing of mobile terminal applications, including voice and video calling, content download, messaging
- Simple call processing testing W-CDMA/HSDPA/HSUPA: Voice/Video/Packet/SMS/MMS GSM/GPRS/EGPRS: Voice/Packet/SMS/MMS CDMA2000 1X/1xEV-DO Rev. A: Voice (echo back)/Packet/SMS/MMS TD-SCDMA: Voice/Packet/SMS
- Multiple communication systems (W-CDMA/HSDPA/HSUPA, GSM/GPRS/EGPRS, CDMA2000 1X/1xEV-DO Rev. A, TD-SCDMA)
- Wide frequency coverage (400 MHz to 2.7 GHz)

CDMA2000® is a registered trademark of the Telecommunications Industry Association (TIA-USA).

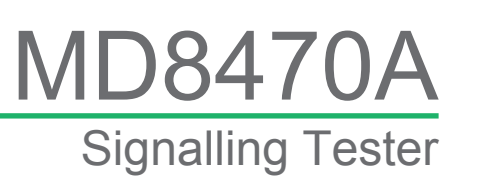

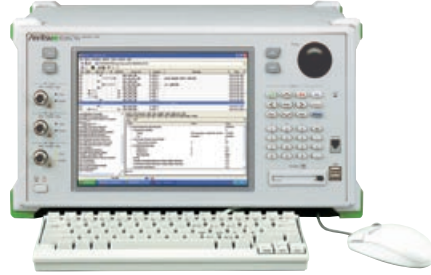

## **Features**

#### **All-in-one platform for functional testing of mobile terminal applications, including voice and video calling, content download, messaging**

The MD8470A Signalling Tester is the optimum solution for developing attractive mobile terminals by supporting application development, such as voice calling, packet communications including browsing/content download, video calling, SMS/MMS messaging, and End-to-End UE testing (with single MD8470A).

The MD8470A is an effective tool for configuring an integrated simulation environment for application development. And the built-in PPP server, Ethernet, ISDN, handset and serial I/O interfaces also support various data communication services.

#### **Application Test Setup**

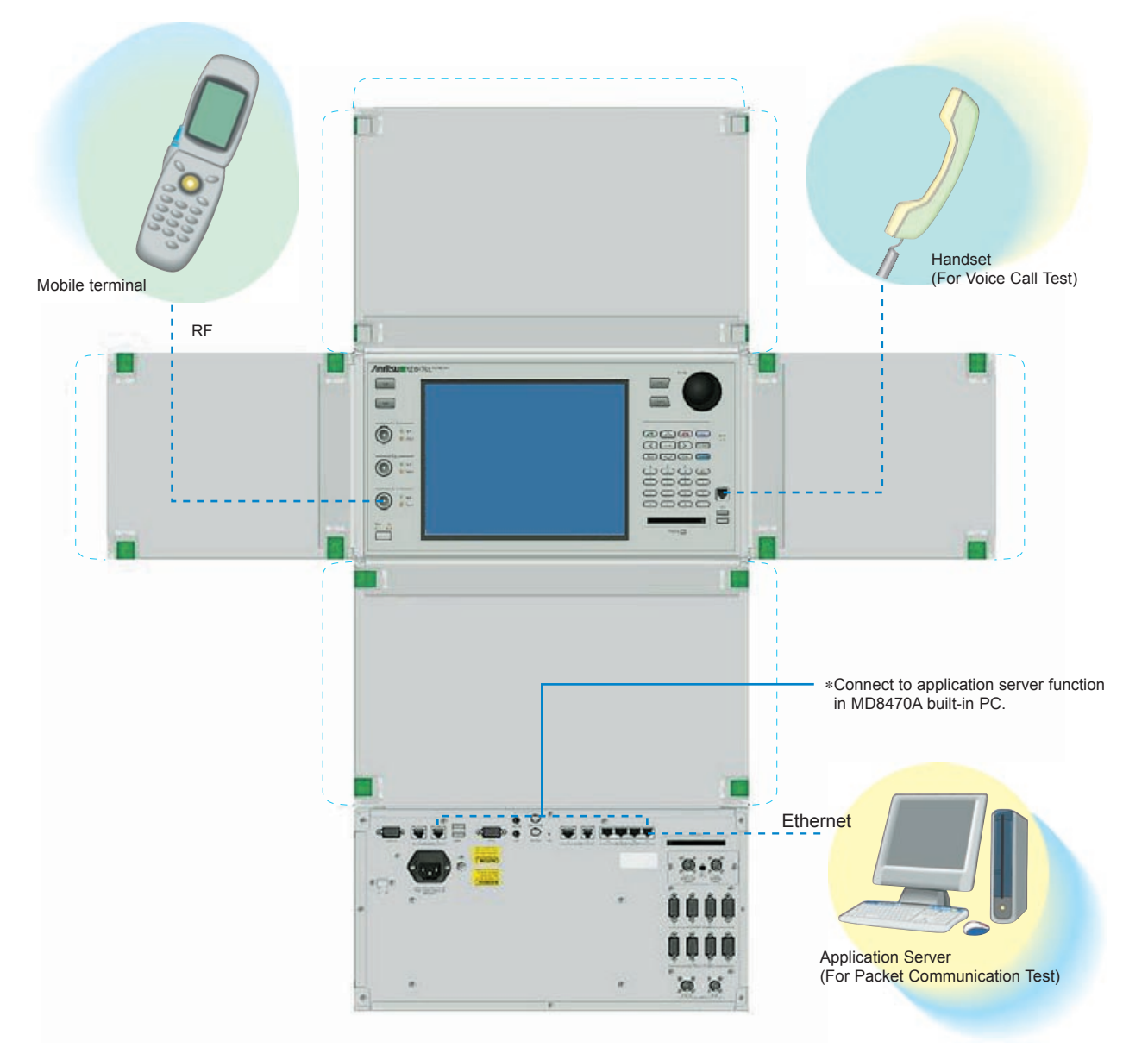

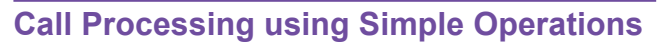

- **W-CDMA/HSDPA/HSUPA: Voice/Video call/Packet/SMS/MMS**
- **GSM/GPRS/EGPRS: Voice/Packet/SMS/MMS**
- **CDMA2000 1X/1xEV-DO Rev. A: Voice/Packet/SMS/MMS**
- **TD-SCDMA: Voice/Packet/SMS**

The MD8470A Signalling Tester supports basic call processing for W-CDMA/HSDPA/HSUPA (Voice call/Video call/Packet communications/SMS/MMS), GSM/GPRS/EGPRS (Voice call/ Packet communications/SMS/MMS), CDMA2000 1X/1xEV-DO Rev. A (Voice call (echo back)/Packet communications/SMS/MMS) TD-SCDMA (Voice call/Packet communications/SMS). The simulation environment required for testing application tests is implemented by simple operations.

#### **Platform Architecture**

4 **Product Brochure** <sup>l</sup> **MD8470A**

- Base station functions are simulated by installing communication system hardware and control software.
- The user interface (displayed on a 10.4-inch screen) is based on Windows XP Professional, so simulations can be controlled without a remote PC.
- The small-footprint chassis [426 (W) x 221.5 (H) x 281 (D) mm] is ideal for configuring an on-the-bench personal simulation environment.

Windows® is a registered trademark of Microsoft Corporation in the USA and other countries.

#### **Multiple Communication Systems Support**

- **W-CDMA/HSDPA/HSUPA**
- **GSM/GPRS/EGPRS**
- **CDMA2000 1X/1xEV-DO Rev. A**
- **TD-SCDMA**

The MD8470A complies with the GSM/GPRS/EGPRS, W-CDMA/HSDPA/HSUPA, CDMA2000 1X/1xEV-DO Rev. A and TD-SCDMA standards regulating the world's major 2.5G, 3G and 3.5G mobile communication systems.

Seamless coverage of a wide frequency band (400 MHz to 2700 MHz) supports development of multiband mobile terminals and future expanded frequency band.

**HOTOTE** 

## **MX847010A W-CDMA/GSM Simulation Kit**

The MD8470A Signalling Tester is a benchtop wireless network simulator supporting various call processing functions and services for wireless application developers.

#### **Simple Application Testing**

#### **WNS: Wireless Network Simulator**

The WNS is a software application for simulating an interactive mobile network on the MD8470A Signalling Tester.∗<sup>1</sup> WNS activates the required communication bearers based on requests by the mobile terminal, so application developers can easily implement an End-to-End test environment.

Developers use the Windows-based GUI to set basic call processing parameters and display the call processing status. In addition, call origination and termination is controlled using a WNS virtual terminal. WNS also supports network simulation functions for MMS (Multimedia Messaging Service), a popular messaging service worldwide.

Configuring a system composed of an MMS test server and WAP gateway supports MMS Submit and MMS Notification/MMS Retrieval tests in an interactive environment.

Test system settings support MMS testing using loopback as well as MMS Submit and MMS Retrieval tests between different terminals.

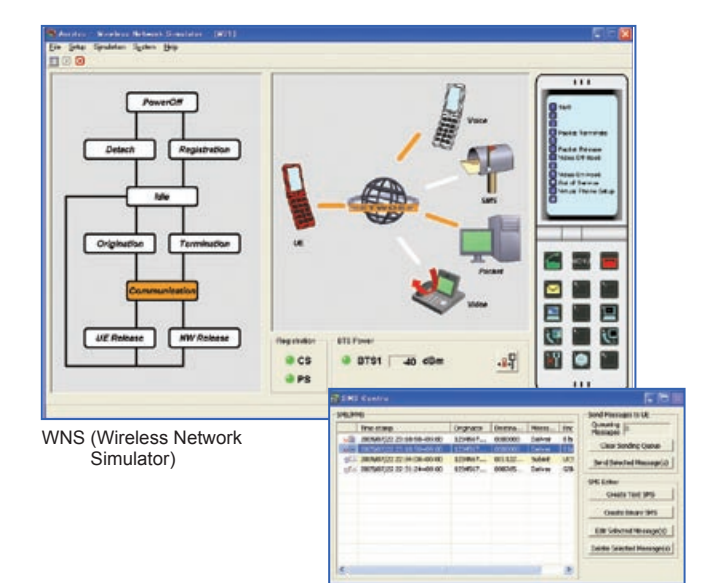

#### SMSC (SMS Centre)

#### **Main Functions of WNS/SMSC**

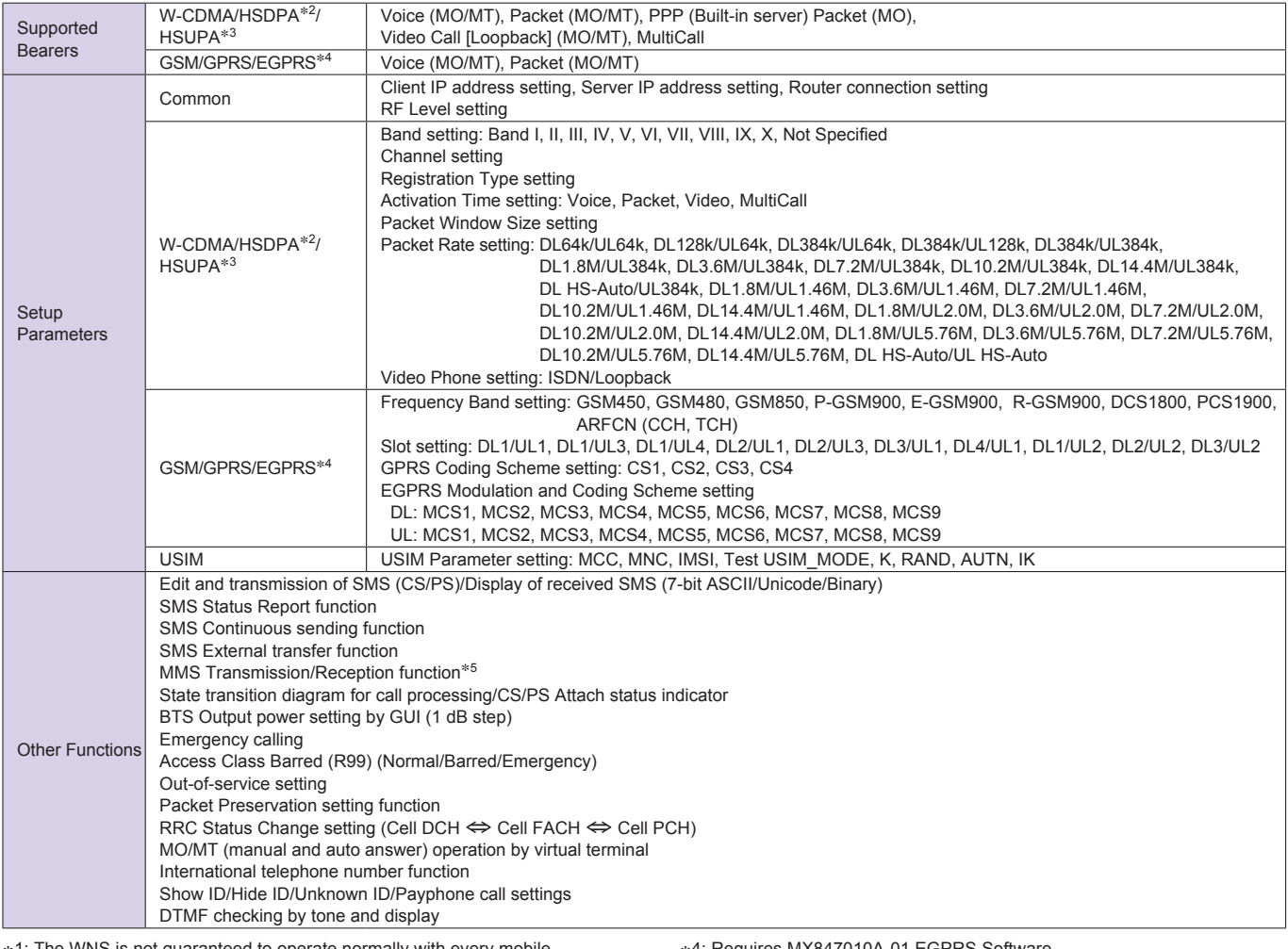

∗1: The WNS is not guaranteed to operate normally with every mobile terminal model

∗2: Requires MX847010A-11 HSDPA Software

∗3: Requires MX847010A-12 HSUPA Software

∗4: Requires MX847010A-01 EGPRS Software ∗5: Requires separate MMS application server

#### **Simple End-to-End UE Test Environment**

#### **CNS: Couple-UE Network Simulator**

By using the Couple-UE Network Simulator (CNS)∗1 and additional hardware options, one MD8470A unit supports the network simulation required for voice and video calls and SMS/MMS transfer between two mobile terminals (even different operators.)∗<sup>2</sup> Previous testing required two MD8470A units, but this CNS offers a space-saving solution with just one MD8470A, helping efficient development of mobile terminal applications.

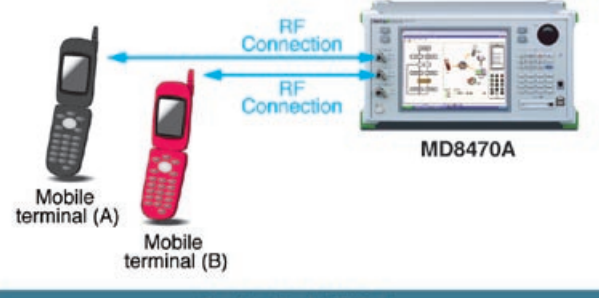

**End to End UE Test** 

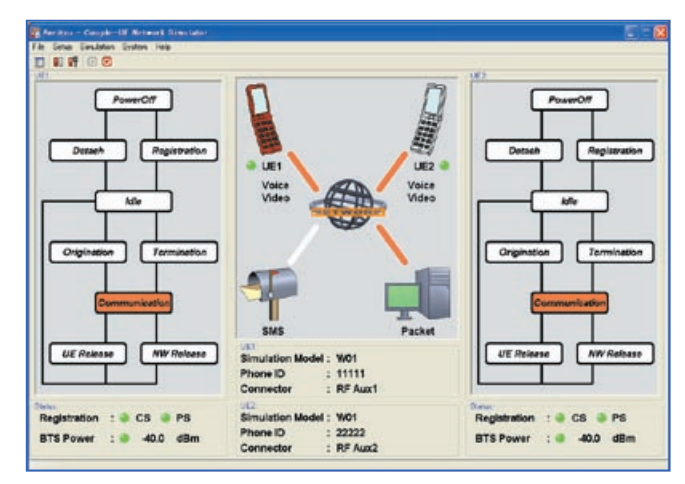

CNS (Couple-UE Network Simulator)

#### **CNS (Couple-UE Network Simulator) End-to-End UE Tests**

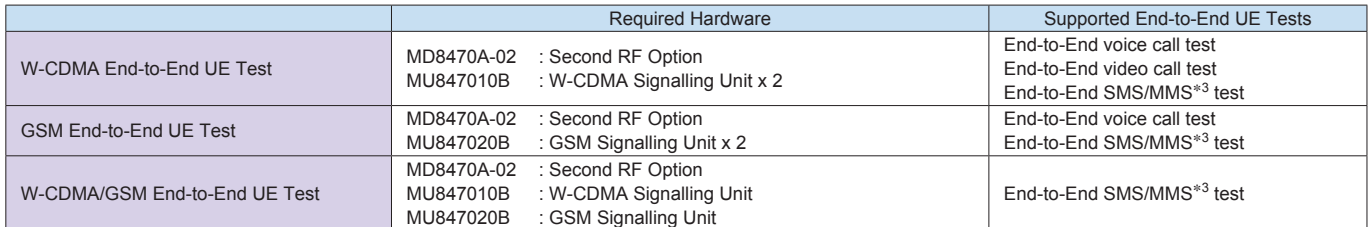

∗1: Requires Version 4.00 or later MX847010A W-CDMA/GSM Simulation Kit

∗2: The CNS is not guaranteed to operate normally with every mobile terminal model

∗3: Requires separate MMS application server

#### **Simulation Control by Scenarios**

#### **W-CDMA, GSM/GPRS/EGPRS Execution and Analysis of Simulations**

The MD8470A Signalling Tester runs simulations by loading edited and compiled scenarios into the dedicated control software and executing them. The information controlled during simulations, protocol messages, and user data exchanged between the mobile terminal under test and MD8470A are logged in real time. After the test, simulation results can be analyzed using the protocol message decode function (RRC, NAS [RR, CC, MM, GMM, SM], SMS, SS [Supplementary Service], Config) and filtering function.

| <b>Ni Anciene</b>                                                                                                    | <b>#XD4 701E A - Diskussus</b>                  |                                |                                                                                                    |                                      |                        | <b>SUMP</b>                        |   |
|----------------------------------------------------------------------------------------------------|-------------------------------------------------|--------------------------------|----------------------------------------------------------------------------------------------------|--------------------------------------|------------------------|------------------------------------|---|
| $1 -$                                                                                                    | Marier Date System links<br><b>MARINE</b>       |                                |                                                                                                    |                                      |                        |                                    |   |
|                                                                                                    |                                                 |                                |                                                                                                    |                                      |                        |                                    | E |
| $\alpha$                                                                                                    |                                                 |                                | ۰                                                                                                    |                                      |                        |                                    |   |
| $^{**}$                                                                                                    | <b>BAC FAL</b><br>'n                            | salers                         | <b>TURALISTS</b>                                                                                                    | <b>Channel L</b>                     | <b>Tel: A Di A (BK</b> | TIAA                               | œ |
| <b>STORE</b>                                                                                                    |                                                 |                                | <b>FAT TH IMTA HEL</b>                                                                                                    | <b>19 STETT R</b>                    |                        | <b>ASILIER SELVER</b>              |   |
| <b>LETTE</b>                                                                                                    |                                                 |                                | <b>RAC 3479, 880</b>                                                                                                    | <b>SERVICE</b>                       |                        | 101331-10.300                      |   |
| LMII<br>$\leftarrow$                                                                                                    |                                                 |                                | <b>HWY. DATA, 300</b>                                                                                                    | $D$ DCK &                            |                        | £0.35, IE. 530                     |   |
| <b>CREEK</b>                                                                                                    |                                                 |                                | <b>SW1 0476 795</b>                                                                                                    | <b>IS SIX &amp;</b>                  |                        | <b>Adam 15, 490</b>                |   |
| <b>Lease</b>                                                                                                    |                                                 |                                | <b>WAY SATA CIRI</b>                                                                                                    | <b>IS STORY OF</b>                   |                        | envish All, and                    |   |
| 22011                                                                                                    |                                                 |                                | <b>BAC TH JACK THE</b>                                                                                                    | <b><i><b><i>SETTER 6</i></b></i></b> |                        | 40100011-000                       |   |
| <b>DOM</b>                                                                                                    | ÷                                               |                                | <b>BAC ART FACILITIES</b>                                                                                                    | <b>b</b> book 1                      | <b>DRIL MOTAGES</b>    | 8010311-02                         |   |
| 100                                                                                                    | ٠                                               |                                | <b>RAC 3479, 801</b>                                                                                                    | 5.5008.3                             |                        | 02/25/37.400                       |   |
| (1954)                                                                                                    |                                                 |                                | <b>BAT JUTA AND</b>                                                                                                    | <b><i><b>BECK 3</b></i></b>          |                        | <b>Division 16, 400</b>            |   |
| 18042                                                                                                    |                                                 |                                | <b>MAC DATA ARC</b>                                                                                                    | <b><i><u><b>D</b></u></i></b> BECK 3 |                        | <b><i><u>STERR \$5,400</u></i></b> |   |
| 13043                                                                                                    |                                                 |                                | <b>NAT DATA JUST</b>                                                                                                    | b secs s                             |                        | <b>40.95.10.430</b>                |   |
| 13144                                                                                                    |                                                 | m.                             | FIRT DATA REC.                                                                                                    | IS NOW 4                             |                        | 10110-01-02                        |   |
| 1,5348                                                                                                    | ٠                                               |                                | <b>TAC TO DATA 1810</b>                                                                                                    | <b>DEEM A</b>                        |                        | educts At., 460                    |   |
| 13044                                                                                                    | $\bullet$                                       |                                | <b>RAT_2476_800</b>                                                                                                    | <b>D. PRIM 6</b>                     |                        | 40x45-10.400 u                     |   |
| <b>LEATH MILE</b>                                                                                                    |                                                 |                                | (ander + Gold Pucerne + Seld Ripe + BubCIT, Type) + Delli Cos + Seld.<br>Channel = Self: On, My = Self: Opri = Self-819, Opri = Galifici Monseau Condit-15 Select |                                      |                        |                                    |   |
|                                                                                                    |                                                 |                                | <b>RNF   Hall   IML</b>                                                                                                    |                                      |                        |                                    | ī |
|                                                                                                    |                                                 |                                | Field                                                                                                    |                                      | <b>Holtul</b>          | Enwrighted                         |   |
| TELANI<br>and we<br><b>TRULL!</b><br>Clave Leg Co.H.E.<br><b>SULLE</b><br>Class INC. IS MT<br><b>ALCOHOL:</b><br><b>Det Int 28.93</b> |                                                 |                                | a. CP-User case                                                                                                    |                                      |                        |                                    | ۰ |
|                                                                                                    |                                                 |                                | <b>Record</b>                                                                                                    |                                      | 00008                  |                                    |   |
|                                                                                                    |                                                 |                                | <b>SIT BELLEVILLE TUNNE</b>                                                                                                    |                                      | <b>EUT</b>             | <b><i>SIP-CATAGO HAVES</i></b>     |   |
|                                                                                                    |                                                 |                                | <b>S7 Mostage Pubernia</b>                                                                                                    |                                      |                        |                                    |   |
|                                                                                                    |                                                 |                                | <b>57-Originator Applicant</b>                                                                                                    |                                      |                        |                                    |   |
|                                                                                                    |                                                 |                                | Locality of Address Controls                                                                                                    |                                      | ٠                      |                                    |   |
|                                                                                                    |                                                 |                                | <b>February 11</b>                                                                                                    |                                      | ٠                      |                                    |   |
|                                                                                                    |                                                 |                                | Tale of names                                                                                                    |                                      | <b>MSI</b>             | Librarian                          |   |
|                                                                                                    |                                                 |                                | Rambreto palan korrettuaten                                                                                                    |                                      | 6505                   | <b>Brightown</b>                   |   |
|                                                                                                    | and lost in ad                                  |                                | Athese                                                                                                    |                                      | 992999                 |                                    |   |
|                                                                                                    |                                                 |                                |                                                                                                    |                                      |                        |                                    |   |
|                                                                                                    | <b>BAL 22 NO</b><br>last to ut<br><b>All 13</b> |                                | 14 32 49 40 35 53 29 14 31 99 60                                                                                                    |                                      |                        |                                    |   |
|                                                                                                    |                                                 |                                |                                                                                                    |                                      |                        |                                    |   |
|                                                                                                    |                                                 | <b><i><u>In a 1982</u></i></b> |                                                                                                    | <b>BOOT IN BE WELL</b>               |                        |                                    |   |

Simulation Control Software

#### **Control Software Support Functions**

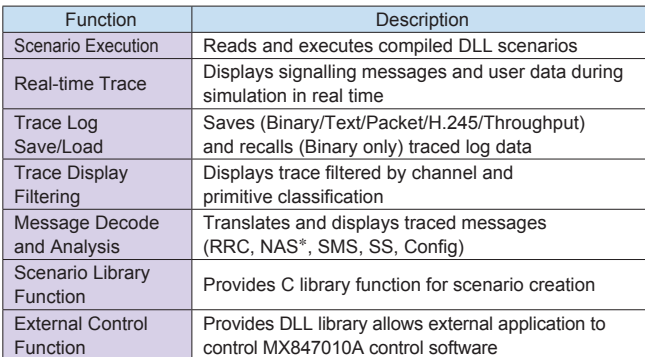

∗: Supports RR, CC, MM, GMM, and SM

#### **Effective Scenario Creation**

#### **Protocol Message Encoder/Decoder Tools (Message Coder)**

The Message Coder is a protocol message encoder/decoder tool supporting RRC, NAS (RR, CC, MM, GMM, SM), SMS, and SS (Supplementary Service)., making creation of protocol messages for test scenarios more efficient.

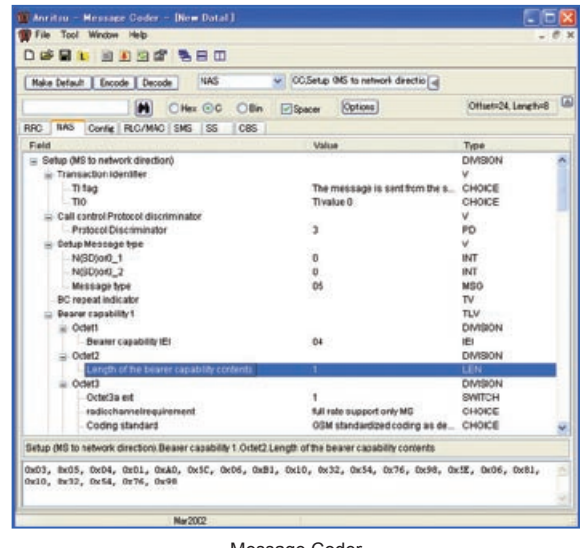

Message Coder

#### **Message Encoder/Decoder Library**

A protocol message encoder/decoder library supporting RRC, NAS (RR, CC, MM, GMM, SM), SMS, and SS (Supplementary Service) is provided to simplify changing or extracting message information elements in test scenarios. The information elements are designated using the tree structure shown in the decode results of the Message Coder. This feature can be used for conditional branch processing in the scenario or analysis of received messages.

### **MX847010A-11 HSDPA Software MX847010A-12 HSUPA Software**

#### **Testing Application Functions Using HSDPA/HSUPA**

Global mobile communications markets are increasingly adopting 3G technologies and 3.5G mobile communication systems supporting high-speed packet data transmission. Since HSDPA/ HSUPA systems offer much faster data download speeds, the performance of mobile terminals must be verified in environments with high-speed packet data rates. The MD8470A Signalling Tester with MX847010A-11 HSDPA Software<sup>∗</sup>, MX847010A-12 HSUPA Software<sup>∗</sup> and MU847010B W-CDMA/HSPA Signalling Unit<sup>\*</sup> supports HSDPA/HSUPA communication systems. Functional testing of applications using HSDPA/HSUPA packet data communications is performed by connecting to a server.

∗: Requires Version 6.00 or later of MX847010A W-CDMA/GSM Simulation Kit

#### **Supports All UE Categories**

New hardware supports high-speed HSDPA/HSUPA BTS functions for all UE categories specified in 3GPP Release5 and Release6 with processing power for verifying data throughput performance.

#### **3GPP TS25.306 Categories HSDPA**

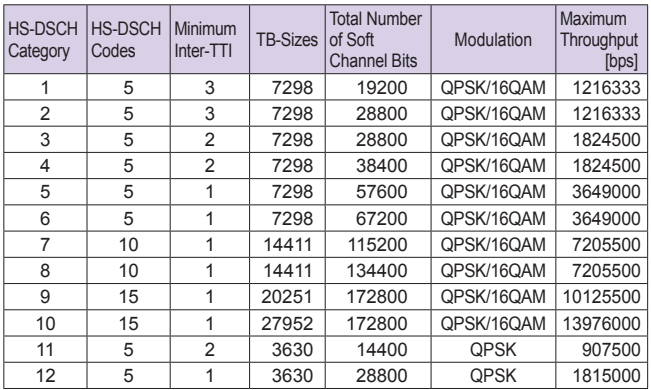

#### **HSUPA**

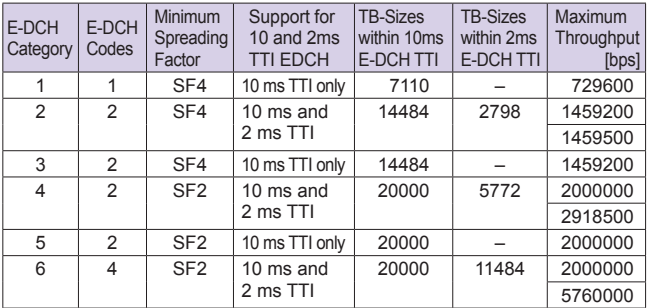

#### **Simple Application Testing for HSDPA/HSUPA**

GUI-based simulation (WNS) supports HSDPA/HSUPA application test environments. Easy-to-use GUI operation allows users to set HSDPA (1.8M, 3.6M, 7.2M, 10.2M, 14.4M, HS-Auto<sup>\*</sup>), and HSUPA (1.46M, 2.0M, 5.76M, HS-Auto∗) rates (See Packet Rate Setting on Page 12 for details).

∗: Rate setting determined by mobile terminal category and CQI value

## **MX847010A-01 EGPRS Software**

#### **Testing Application Functions Using EGPRS**

The MD8470A Signalling Tester with MX847010A-01 EGPRS Software∗ and MU847020B GSM Signalling Unit supports GUIbased simulation (WNS) for EGPRS packet data communications, the high-speed GPRS 2.5G mobile communications system. Functional testing of applications using EGPRS packet data communications is performed by connecting to a server.

∗: Requires Version 4.00 or later of MX847010A W-CDMA/GSM Simulation Kit

#### **MX847010A-01 EGPRS Software Specification**

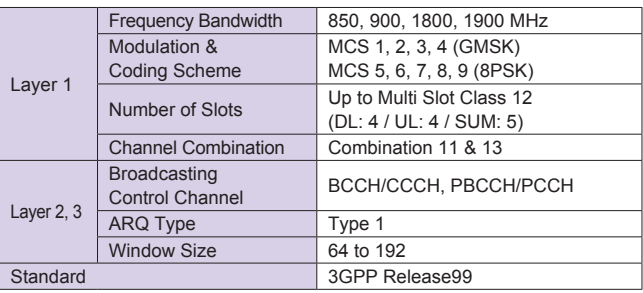

### **MX847015A Energy Management Test Simulator**

#### **Evaluating Mobile UE Battery Life at Continuous Standby and Talk**

#### **MX847015A Energy Management Test Simulator (ETS)**

The MX847015A Energy Management Test Simulator (ETS) is a software application that runs on the MD8470A to interactively simulate base station operations supporting W-CDMA/HSDPA/ HSUPA and GSM/GPRS/EGPRS communications bearers. It offers a graphical user interface (GUI) to evaluate current consumption for battery life at continuous standby and talk without the need to create complex test scripts. Various network parameters related to current consumption and test conditions can be configured flexibly. When used in combination with the MX847015A-01 Parallel Phone Test Software option, the current consumption of two mobile terminals can be measured simultaneously for efficient results collection and statistical analyses.

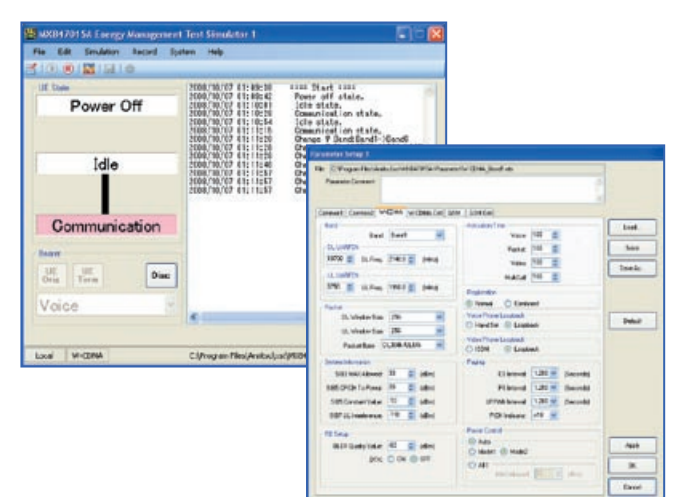

Energy Management Test Simulator (ETS)

#### **Key Energy Management Test Simulator Applications**

- Evaluation environment of battery life at continuous standby and talk
- Evaluation environment of battery life based on GSM Association "Battery Life Measurement Technique" reference
- Measurement environment of current consumption in multimediaservices environment using high-speed packet data
- Evaluate management software for current consumption and charging on mobile terminal
- Evaluation environment of mobile terminal thermal heating at max. Uplink power transmission

For details of this option, refer to the MX847015A catalog.

### **MX847016A Multi-cell Network Simulator**

#### **Mobile Service Quality and Call Connectivity Tests during Handover**

#### **MX847016A Multi-cell Network Simulator (MNS)**

The MNS software application runs on the MD8470A to simulate an interactive 2-Cell environment. Since the bearer starts in accordance with requests from the mobile terminal connected to the MD8470A, call processing for each service type is achieved easily in a 2-Cell environment. Tests of handover as the mobile terminal moves between cells as well cell selection and reselection to register with a suitable cell can be performed. The GUI-based operations can set various network and communication parameters flexibly using system configuration setting for two base stations, cell parameter setting for up to 10 cells and test condition setting for cell switching.

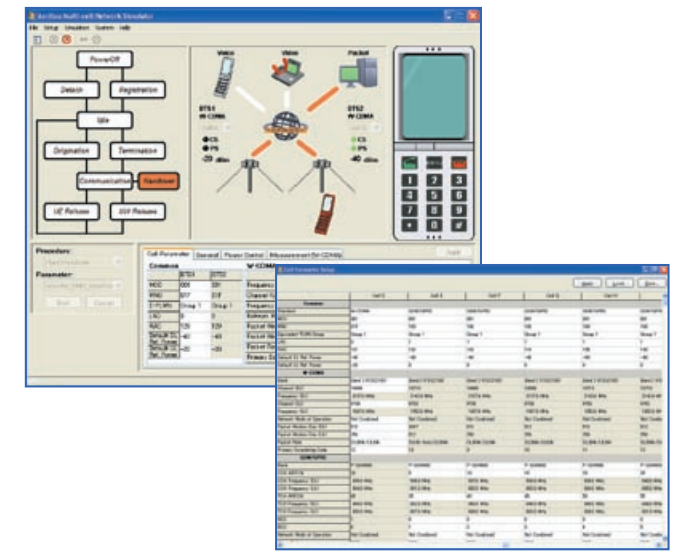

Multi-cell Network Simulator (MNS)

#### **Key Multi-cell Network Simulator Applications**

- Verify mobile terminal service quality and call connectivity at handover
- Verify roaming services between national carriers
- Perform pre-verification before field tests
- Perform comprehensive verification at integration tests of UMTS mobile terminal
- Evaluate throughout performance at switching between cells supporting different data rates, as well as mobile terminal user interface (UI)
- Verify call connectivity by simulating various carrier networks

For details of this option, refer to the MX847016A catalog.

## **Application Test Examples**

#### **Voice Call Testing (Handset/Loopback)**

#### **Voice Call Testing**

Voice call testing can be performed between the mobile terminal and a handset by connecting a handset to the MD8470A and using a Wireless Network Simulator (WNS). Voice call testing can also be performed by voice data loopback using scenario simulation. A sample scenario is provided for voice data loopback testing.

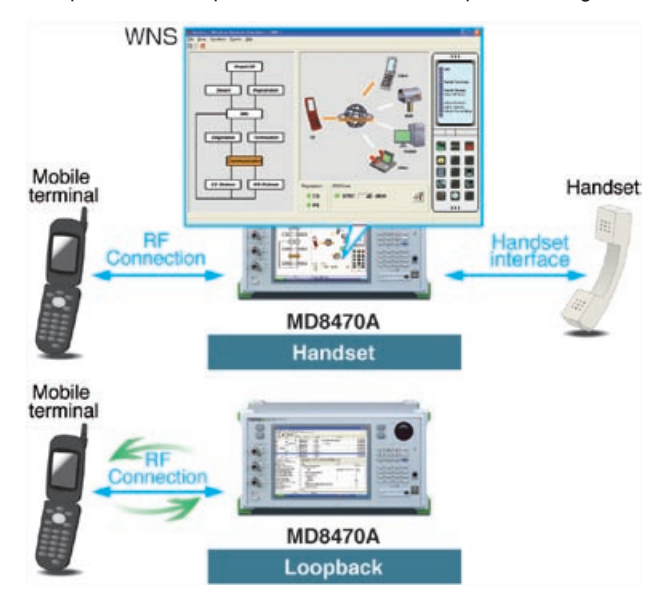

#### **Emergency Call Testing**

Emergency call testing (with/without TEST SIM) is supported. An emergency call can be executed by calling from the mobile terminal and "Emergency" is displayed on the WNS Virtual Phone. Emergency calling can be tested in the restricted Access Class status supported by Release 99 using the Access Class Control settings.

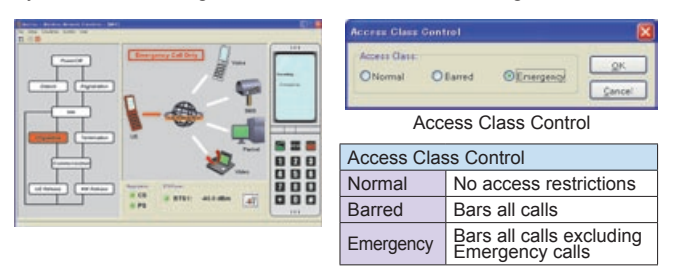

#### **Caller ID Setting**

Each caller ID can be set for voice calling from the WNS Virtual Phone to the mobile terminal.

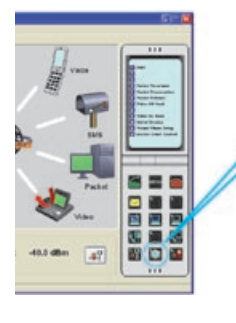

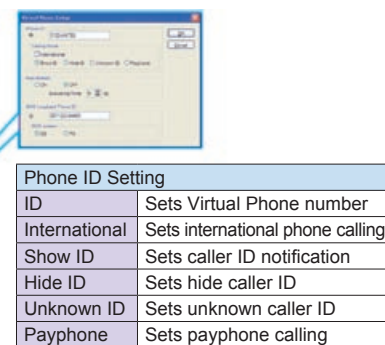

#### **Voice Call Testing (End-to-End UE Test)**

**End-to-End Voice Call Testing using One MD8470A Unit**

By using the CNS (Couple-UE Network Simulator), one MD8470A unit supports End-to-End voice call testing. End-to-End UE testing is supported by GUI-based setting.

∗: For the required hardware, see CNS End-to-End UE tests on page 6

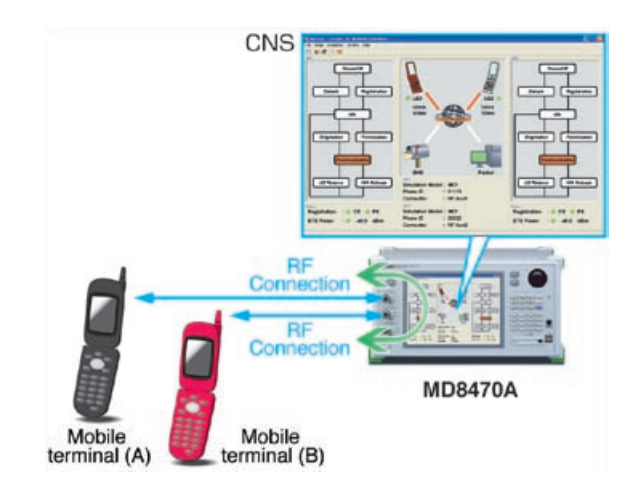

#### **End-to-End Voice Call Testing using Two MD8470A Units**

End-to-End voice call testing can also be performed by connecting two MD8470A units with a crossover Ethernet cable.<sup>∤</sup>

∗: End-to-End UE testing using two MD8470A units is supported by sample scenarios

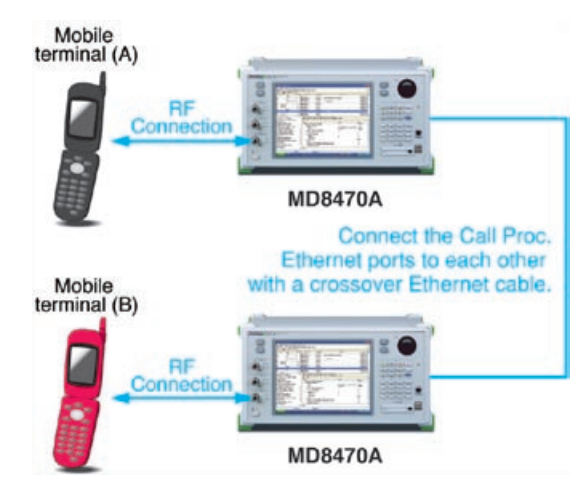

#### **Video Call Testing (Loopback)**

#### **Video Call Testing**

Video call testing can be performed without using an external video terminal by video data loopback within the MD8470A. The ability to save H.245 control protocol trace data during video calls supports offline analysis of H.245 protocol message logs.

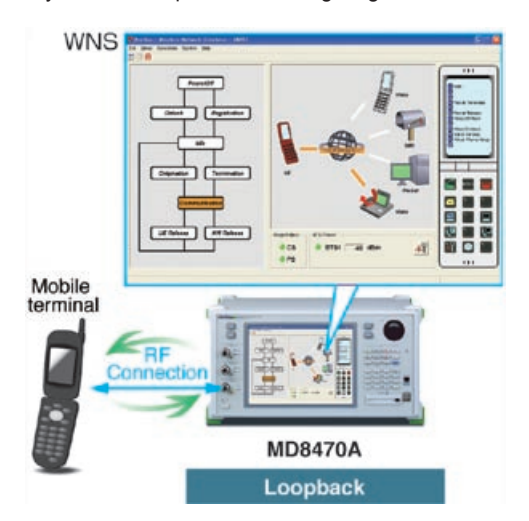

#### **Caller ID Setting**

Caller ID can be set for video loopback calling from the WNS Virtual Phone to the mobile terminal.

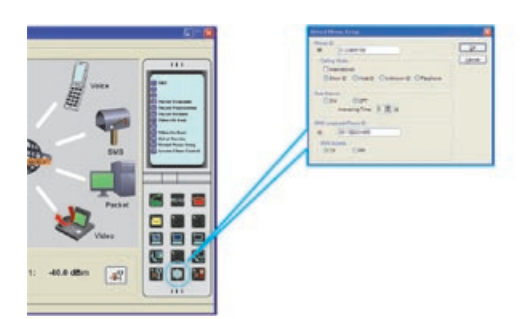

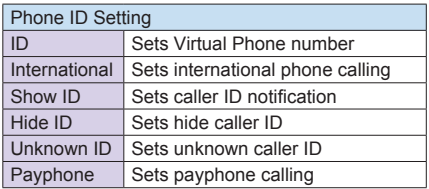

#### **Video Call Testing (End-to-End UE Test)**

**End-to-End Video Call Testing using One MD8470A Unit**

By using the CNS, one MD8470A unit supports End-to-End video call testing∗ using GUI-based settings. ∗: For the required hardware, see CNS End-to-End UE tests on page 6

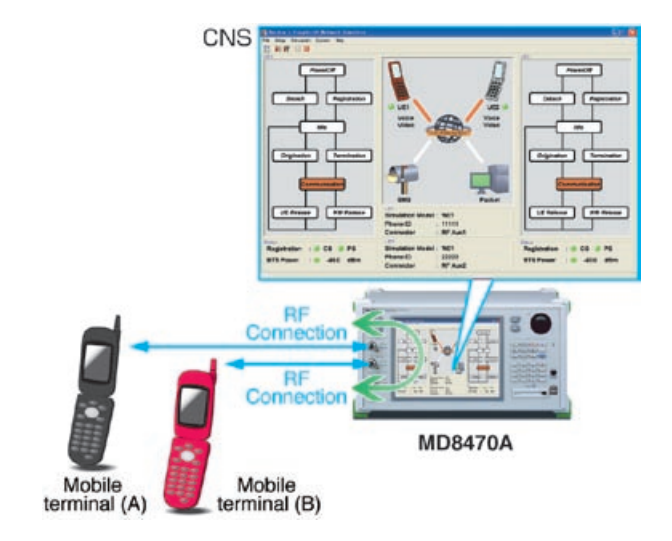

#### **End-to-End Video Call Testing using Two MD8470A Units**

End-to-End video call testing can also be performed by connecting two MD8470A units with a crossover Ethernet cable.∗ ∗: End-to-End UE testing using two MD8470A units is supported by sample scenarios

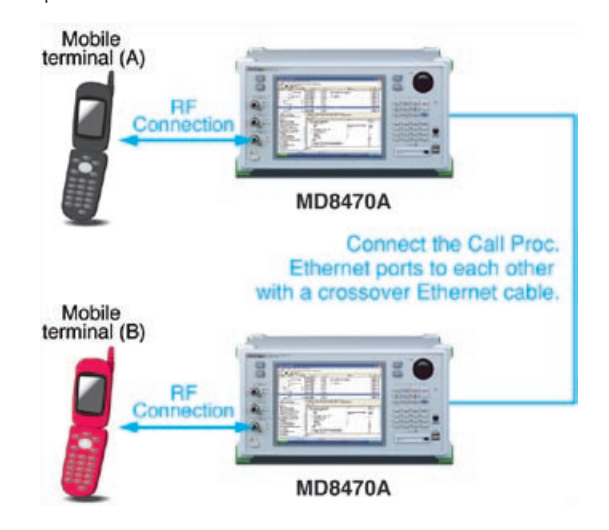

#### **Packet Communication Testing**

#### **Packet Communication Testing**

Application functions that use packet communication can be tested on a single platform by installing the application server in the MD8470A's built-in PC. (Application servers can also be connected externally.)

Furthermore, the user trace data can be saved when a packet communication test is performed.

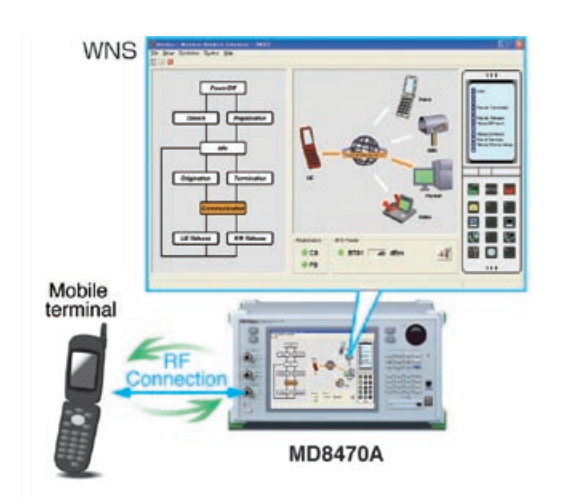

#### **Server Connection Example**

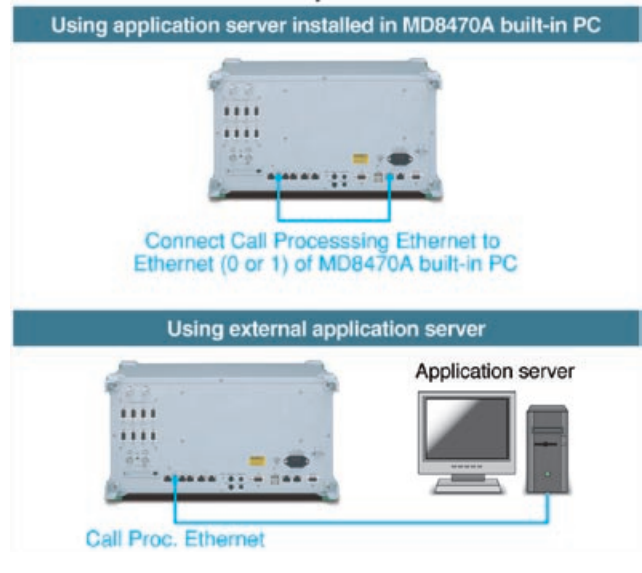

#### **Packet Rate Setting**

Using WNS supports setting of the W-CDMA/HSDPA/HSUPA Packet Rate at the test start.

Packet communication testing can be performed for each bearer environment.

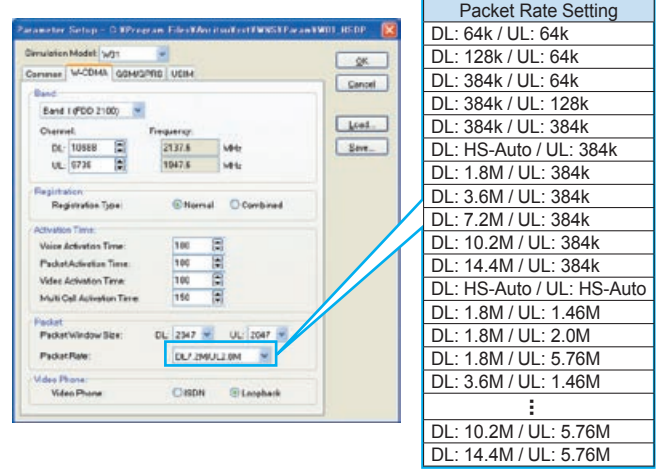

#### **Packet Preservation Function**

The Packet Preservation function (releases RRC connection while maintaining PDP Context) is supported by specifying the network using the WNS Virtual Phone.

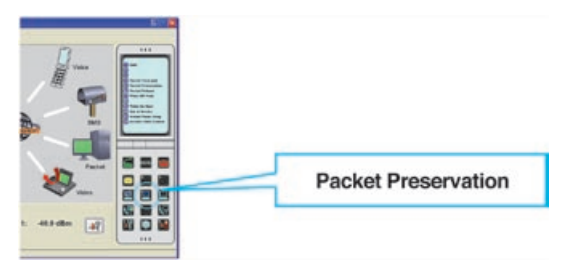

#### **RRC Status Change Function**

This function changes the mobile terminal RRC Status when no data packets are being exchanged over the network during packet communications. It can be used to establish a test environment closely emulating a live network for testing applications using packet data.

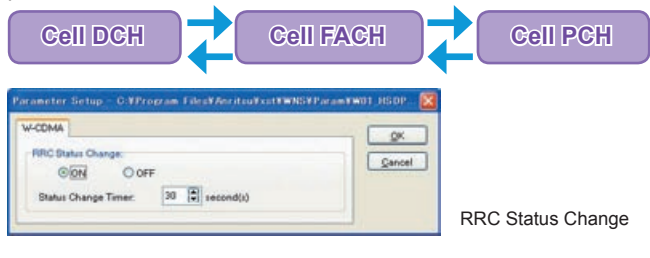

#### **Router Setting**

The MD8470A's router connection function supports packet transmission to a different subnet via a router.

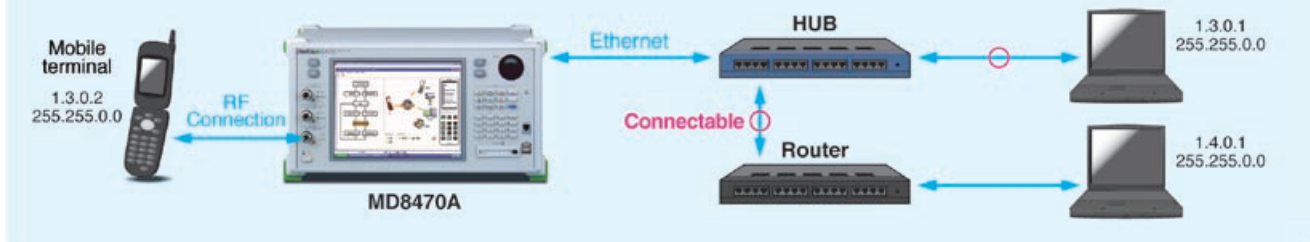

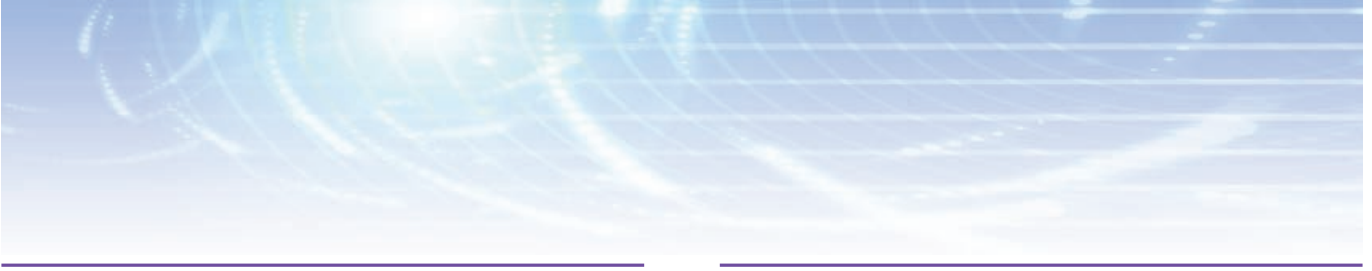

#### **Packet Communication Testing (Multiple PDP Context)**

#### **Multi-session Packet Communications Support**

The Multiple PDP Context is supported in scenario-based W-CDMA and GPRS/EGPRS∗ testing, enabling service interruption tests for packet-based communications, such as video streaming, web browsing, MMS. This supports the trend towards packet multi-session communications driven by increasingly popular data communications.

∗: Requires EGPRS software option (MX847010A-01)

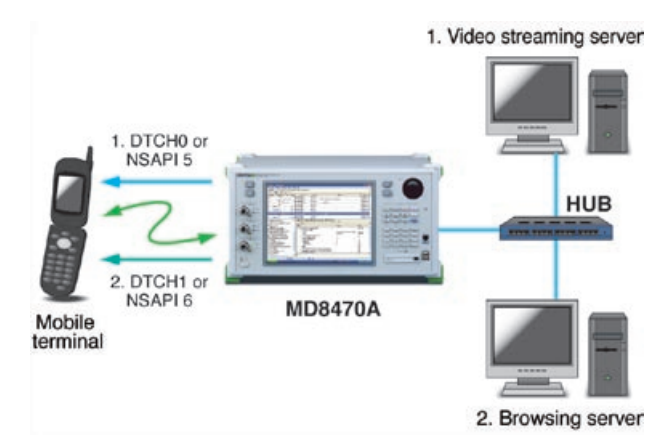

#### **Multiple PDP Context Support Functions**

- The Multiple PDP Contexts listed below are supported for W-CDMA and GPRS/EGPRS\*
	- Primary PDP Context
	- Primary PDP Context + Primary PDP Context
	- Primary PDP Context + Secondary PDP Context
- The following resources are allocated to each PDP Context
	- W-CDMA: DTCH for each separate Logical Channel Number (8PDP max.)
	- GPRS/EGPRS: Each separate NSAPI (8 types max.)
- Each PDP Context is identified using the following information
	- IPv4 Source Address Type (Server IP address)
	- IPv6 Source Address Type (Server IP address)
	- Protocol Identifier / Next Header Type (IP higher-layer protocol)
	- Single Destination Port Type
	- (Destination port number of service)
	- Destination Port Range Type
	- (Destination port number range of service)
	- Single Source Port Type (Source port number of service)
	- Source Port Range Type (Source port number range of service)
- The above settings are made by scenarios using supplied library

functions.

\*: Requires EGPRS Software option (MX847010A-01)

#### **Data Throughput Measurement**

**IP Performance Monitor, MAC-hs/e Performance Monitor**

The new built-in IP Performance Monitor<sup>\*</sup> function supports real-time monitoring of data throughput performance. Actual data throughput can be verified at a fixed rate or at a rate determined by UE category and CQI value in HSDPA.

∗: Requires Version 6.00 or later of MX847010A W-CDMA/GSM Simulation Kit

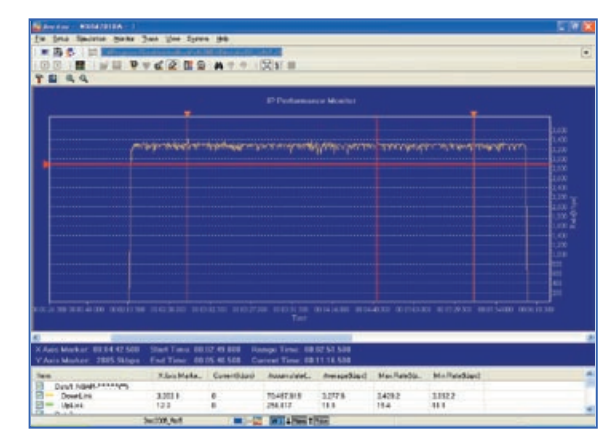

IP Performance Monitor

#### **Measure Function (Layer 1/Layer 2)**

Measured values indicating the performance of Layer 1 and Layer 2 communications can be displayed using the Measure function. The throughput of Layer 1 and Layer 2 can be monitored in real time during testing, and functions for displaying ACK, NACK, DTX, and CQI values are built-in. Use in combination with the IP Performance Monitor function supports efficient troubleshooting and fault isolation when testing data communications. In addition, the Measure function saves collected data in .csv format for later offline analysis and reporting using spreadsheet software.

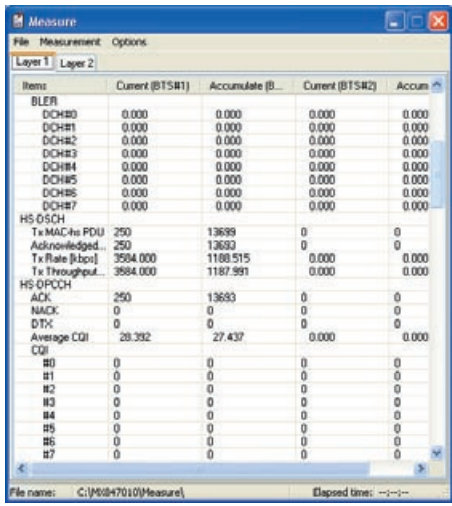

Measure Function (Layer 1/Layer 2)

#### **SMS Testing**

#### **SMS Testing**

Using the SMSC (SMS Centre) software to simulate SMS (Short Message Service) supports SMS transmission/reception and SMS loopback tests. The SMSC software has a simple GUI for creating and sending text SMS (7-bit ASCII, Unicode) and binary SMS messages. The GUI also supports checking the content of messages received from mobile terminal.

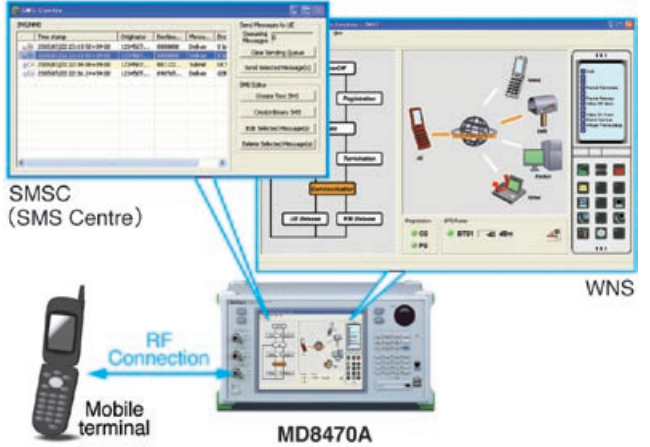

#### **SMS Status Report Function**

This function supports sending of SMS messages requesting SMS-STATUS-REPORT from a mobile terminal. In addition, the contents of the received report message (SMS-STATUS-REPORT) can be checked and edited in the Status Report Editor window.

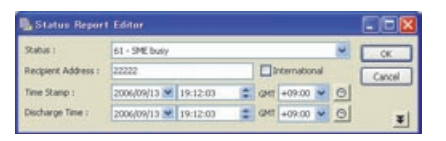

Status Report Editor

#### **Continuous SMS Sending Function**

The Continuous Delivery Setup function supports continuous delivery of multiple messages from the SMSC to the mobile terminal in a single procedure.

This function allows users to perform message memory full and stress testing by a simple operation.

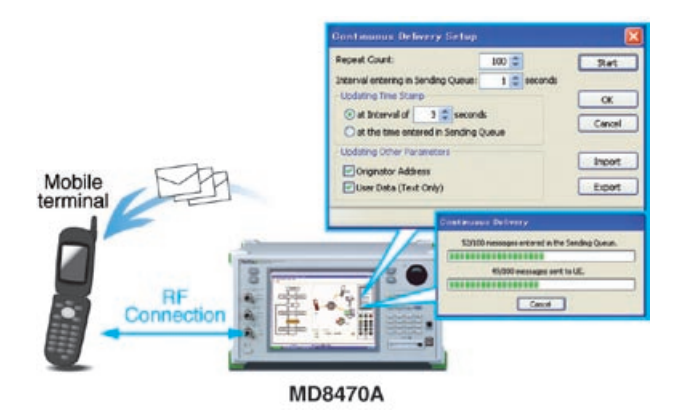

#### **SMS Forward Interface**

**SMS External Interface SMS Reception Interface**

Mobile terminal

This supports auto-sending of an SMS message from a mobile terminal to an external application meeting the conditions for the received SMS destination address, permitting SMS data management at the external application as well as automatic testing.

**MD8470A** 

Using the SMS reception interface supports SMS sending from an external application. When used in combination with an external application, both WAP Push and MMS tests are supported.

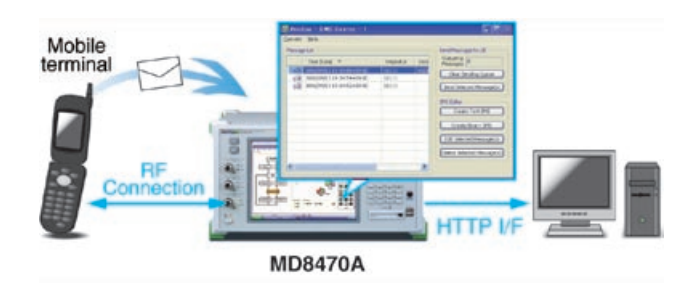

#### **SMS Testing (End-to-End UE Test) End-to-End SMS Testing using One MD8470A Unit**

By using the CNS, one MD8470A unit supports the End-to-End SMS test with GUI-based setting. It is also possible to perform End-to-End SMS testing between mobile terminals of different systems∗. (W-CDMA and GSM).

∗: For the required hardware, see CNS End-to-End UE tests on page 6

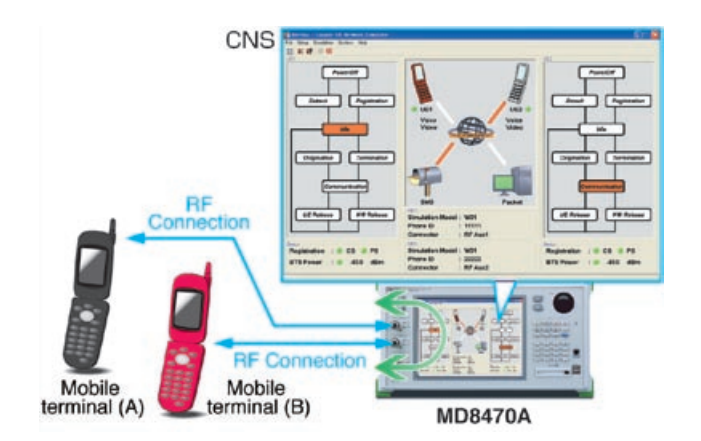

#### **Cell Broadcast SMS Testing**

#### **GSM Cell Broadcast SMS Testing (SMSCB)**

The SMSCB can be sent using the CBC (Cell Broadcast Centre) application and sample scenario for CBC. Various SMSCB tests are supported by setting transmission interval, number of retransmission times and various other parameters.

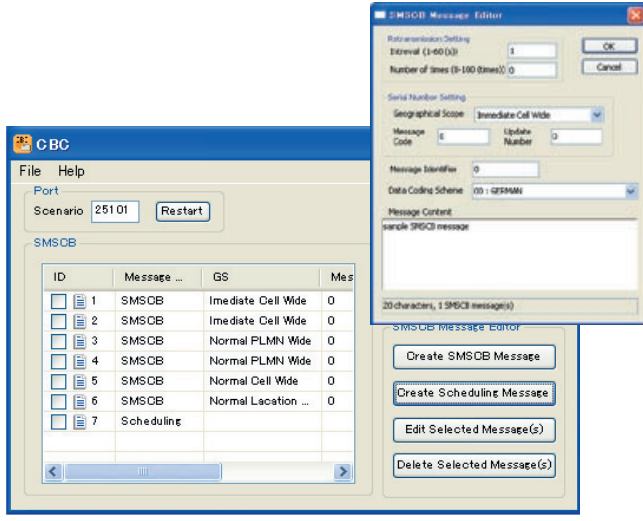

CBC (Cell Broadcast Centre)

#### **W-CDMA Cell Broadcast SMS Testing (BMC)**

W-CDMA Cell Broadcast is supported by sample scenario, and a library function for sending the scenario-edited Schedule Message and CBS Message has been added.

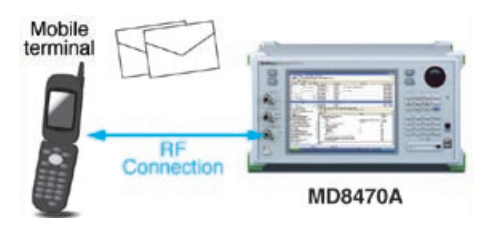

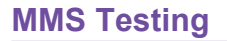

#### **MMS Testing using Application Server**

Combining the separate MMSC (MMS Centre) application server<sup>\*</sup> and SMSC (SMS Centre) supports testing of the MMS Submit and MMS Notification/MMS Retrieval functions. Additionally, when the MMSC software is installed in the MD8470A, MMS testing can be performed on one unit.

∗: Requires separate MMS application server

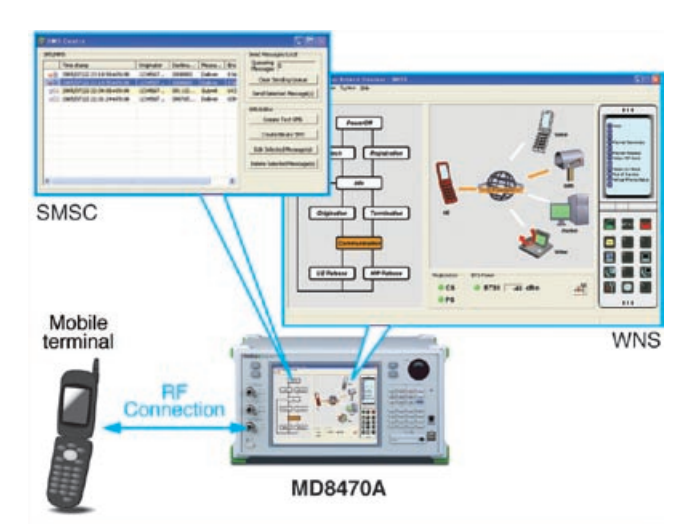

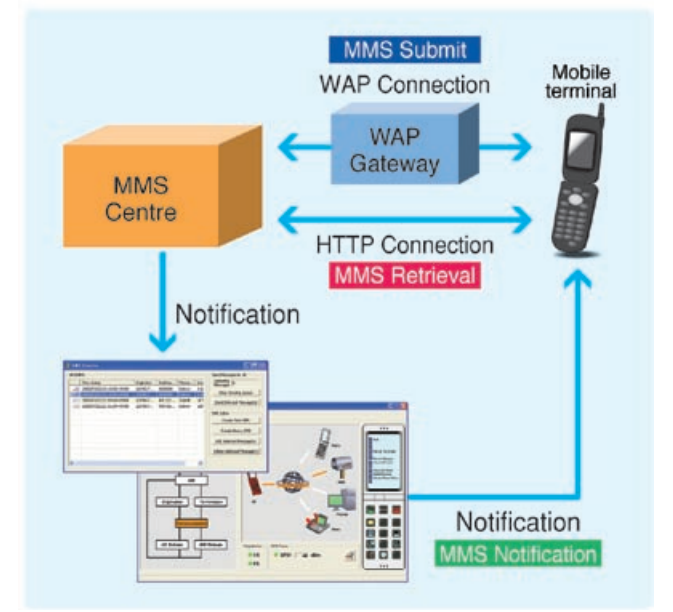

#### **MMS Testing (End-to-End UE Test)**

**End-to-End MMS Testing using One MD8470A Units**

By using the CNS, one MD8470A unit supports End-to-End MMS<sup>\*1</sup> test∗2 with GUI-based setting.

It is also possible to perform End-to-End MMS testing between mobile terminal of different systems∗2 (W-CDMA and GSM/GPRS).

∗1: Requires separate MMS application server

∗2: For the required hardware, see CNS End-to-End UE tests on page 6

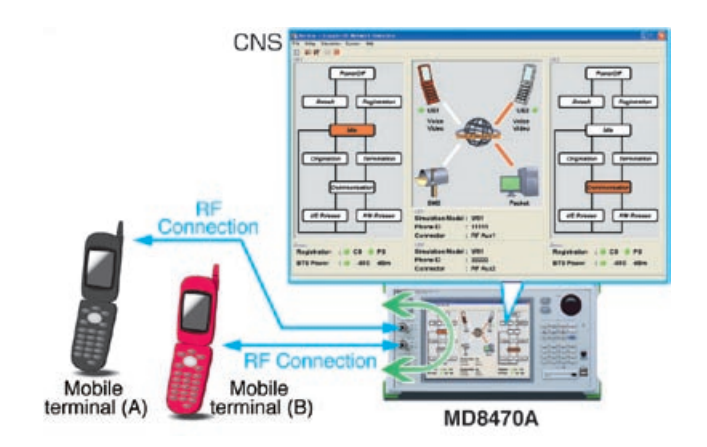

#### **End-to-End MMS Testing using Two MD8470A Units**

End-to-End MMS testing can also be performed by connecting two MD8470A∗ units and End-to-End MMS testing between mobile terminal of different systems (W-CDMA and GSM/GPRS) is also supported.

∗: MMS Centre must be installed in one of the two MD8470A units

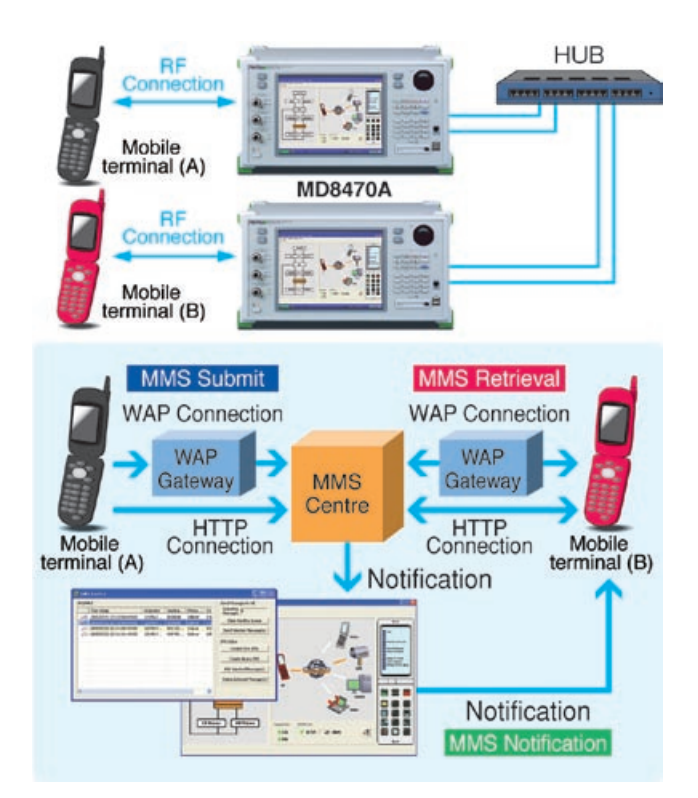

#### **Service Interruption Testing (Multi-Call)**

#### **Service Interruption Testing**

The behavior of applications during service interruptions can be evaluated by using WNS to simulate interactive base station operations such as incoming voice or video calls during packet communication, or SMS/MMS reception during voice calls, video calls, or packet communication.

## **(W-CDMA/HSDPA/HSUPA UE)**

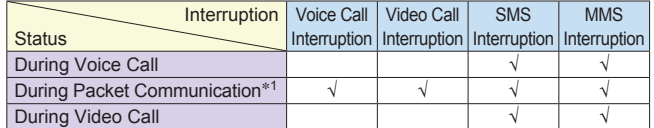

√: Testable

∗1: Requires HSDPA Software option (MX847010A-11) for HSDPA and HSUPA Software option (MX847010A-12) for HSUPA

#### **Service Interruption Test Examples (GSM/GPRS/EGPRS UE)**

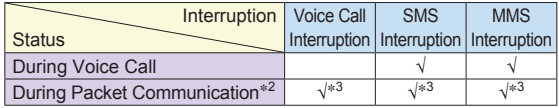

√: Testable

∗2: Requires EGPRS Software option (MX847010A-01) for EGPRS ∗3: Only when packet data not transmitted

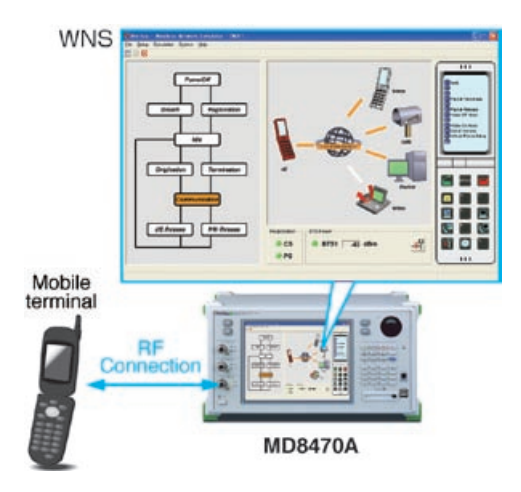

#### **Service Interruption Testing (End-to-End UE Test)**

**End-to-End UE Service Interruption Testing**

By using the CNS, one MD8470A unit supports various service interruption tests depending on the End-to-End test environment, such as voice call termination from another mobile terminal during IP packet communication\*.

<sup>∗</sup>: For the required hardware, see CNS End-to-End UE tests on page 6 **Service Interruption Test Examples** 

#### **Service Interruption Test Examples (W-CDMA/HSDPA/HSUPA UE** ⇔

#### **W-CDMA/HSDPA/HSUPA UE)**

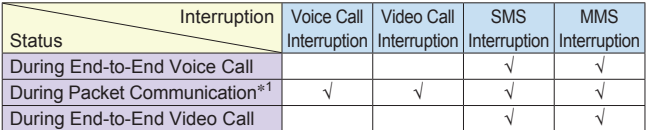

√: Testable

∗1: Requires HSDPA Software option (MX847010A-11) for HSDPA and HSUPA Software option (MX847010A-12) for HSUPA

#### **Service Interruption Test Examples (GSM/GPRS/EGPRS UE** ⇔ **GSM/GPRS/EGPRS UE)**

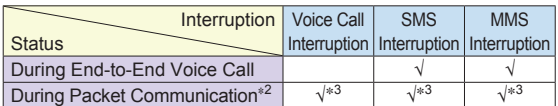

√: Testable

- ∗2: Requires EGPRS Software option (MX847010A-01) for EGPRS
- ∗3: Only when packet data not transmitted

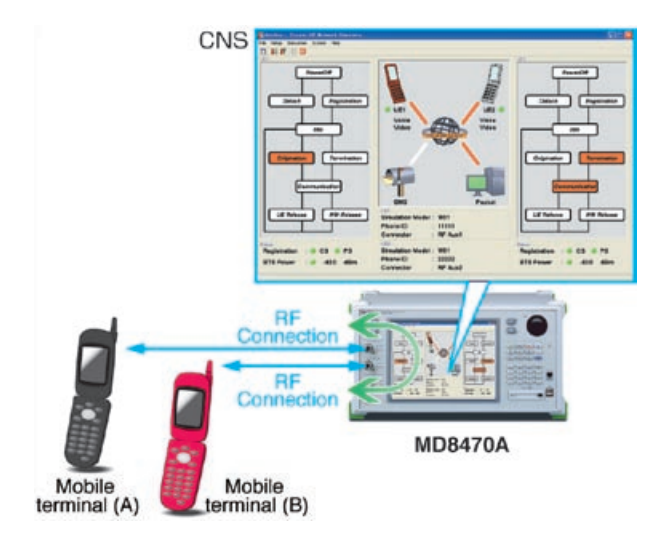

#### **Service Interruption Testing (DTM: Dual Transfer Mode)**

#### **GSM/GPRS/EGPRS Multicall Support**

This function supports simultaneous scenario-based Dual Transfer Mode (DTM) testing for both GSM (CS: Voice) and GPRS (PS: packet communications)\*. And adding the MX847010A-01 EGPRS Software option supports DTM testing for GSM (CS) + EGPRS (PS). Moreover, the operation of application using packet communication during voice calling can be verified.

∗: DTM Testing requires the MU847020B GSM Signalling Unit

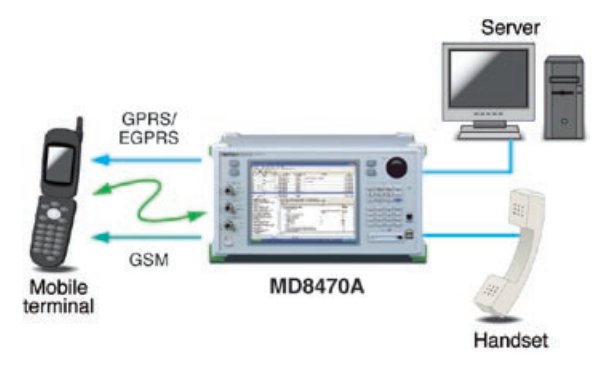

#### **DTM Support Functions**

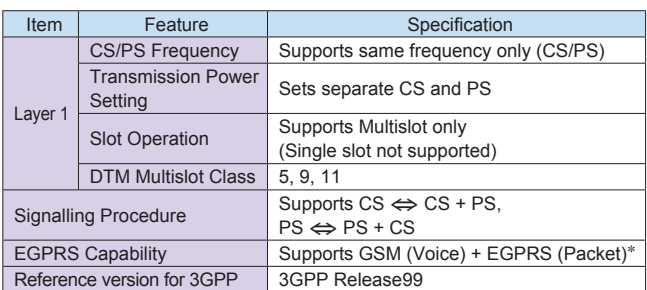

∗: Requires EGPRS Software option (MX847010A-01)

#### **Cell Selection, Reselection & Handover Tests**

The MX847016A Multi-cell Network Simulator performs cell selection, reselection and handover tests. In addition to roaming verifications when moving between different national carriers, the MNS can also verify the quality of high-speed packet-based multimedia services by installing the MX847010A-01 EGPRS Software, MX847010A-11 HSDPA Software, and MX847010A-12 HSUPA Software options. Since one MD8470A with these software options closely emulates the real service environment, it greatly improves the work efficiency at pre-verification of field tests.

#### **W-CDMA/HSDPA/HSUPA (2-Cell)**

- Cell Selection
- Cell Reselection
- Handover
	- Soft Handover
	- Inter-frequency Hard Handover Intra-frequency Hard Handover Voice Call (AMR: Handset, Loopback) Video Call (Loopback) Packet Call (DL384k/UL64k to DL7.2M/UL2.0M) Multi-call (Voice + Packet, Video + Packet)

#### **GSM/GPRS/EGPRS (2-Cell)**

- Cell Selection
- Cell Reselection
- Inter-frequency Hard Handover Voice Call (EFR/FR\*/HR\*/AMR: Handset, Loopback) Packet Call (GPRS, EGPRS)
- \*: FR/HR only support Loopback

#### **W-CDMA/HSDPA/HSUPA, GSM/GPRS/EGPRS (2-Cell/InterRAT)**

- Cell Selection
- Inter-system Cell Reselection
- Inter-system Handover Voice Call\* (W-CDMA ⇔ GSM) Packet Call
	- (W-CDMA/HSDPA/HSUPA ⇔ GSM/GPRS/EGPRS)
- \*: Voice call only support Loopback

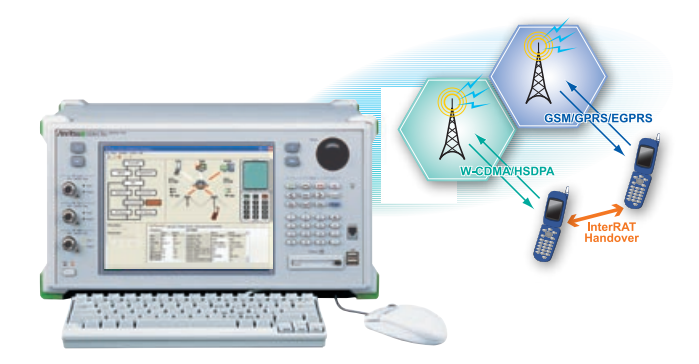

For details of this option, refer to the MX847016A catalog.

#### **Evaluating Mobile Terminal Battery Life**

#### **MX847015A Energy Management Test Simulator**

The MX847015A Energy Management Test Simulator (ETS) sets network parameters related to current consumption for evaluating the mobile terminal's battery life at continuous standby and talk time. It performs the battery current consumption test by executing periodic location area update. Additionally, Anritsu's unique Parallel Phone test system allowing two mobile terminals to be tested simultaneously supports efficient collection and statistical analysis of high-accuracy current consumption results.

#### **High Test Efficiency using Parallel Phone**

#### **MX847015A-01 Parallel Phone Test Software for ETS**

Adding the MX847015A-01 Parallel Phone Test Software option and the required hardware supports independent battery life evaluation environment of two mobile terminals connected to one MD8470A. Because two models can be tested for long-term periods under various conditions such as continuous standby and talk at each frequency band, productivity is doubled, raising testing efficiency to new levels.

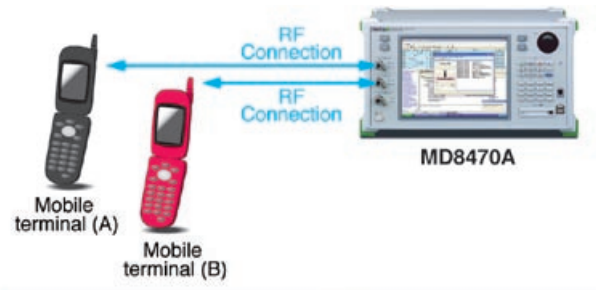

**MX847015A-01 Parallel Phone Test Software for ETS**

#### **Example of Mobile Terminal Current Consumption Measurement System**

The MX847015A supports remote control over the common GPIB standard, permitting easy configuration of an automated test system combining an external PC, MD8470A, multi-meter and power supply.

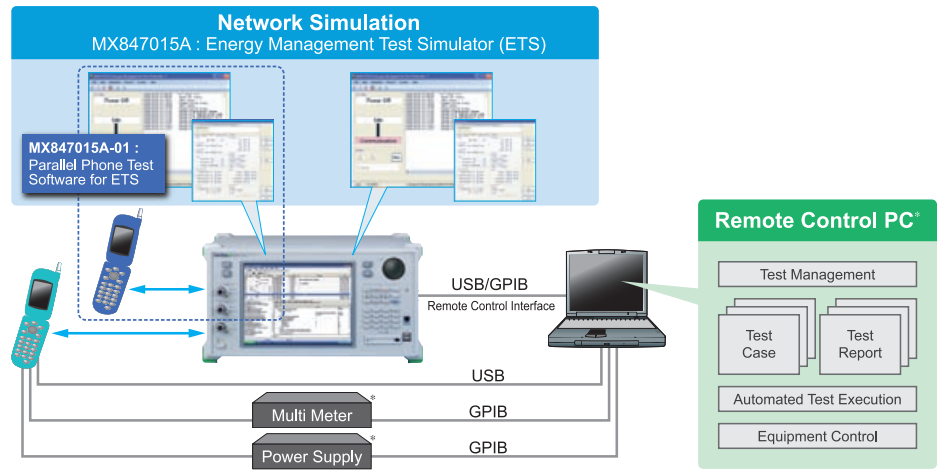

\*: Customer's equipment

## **Panel Layout**

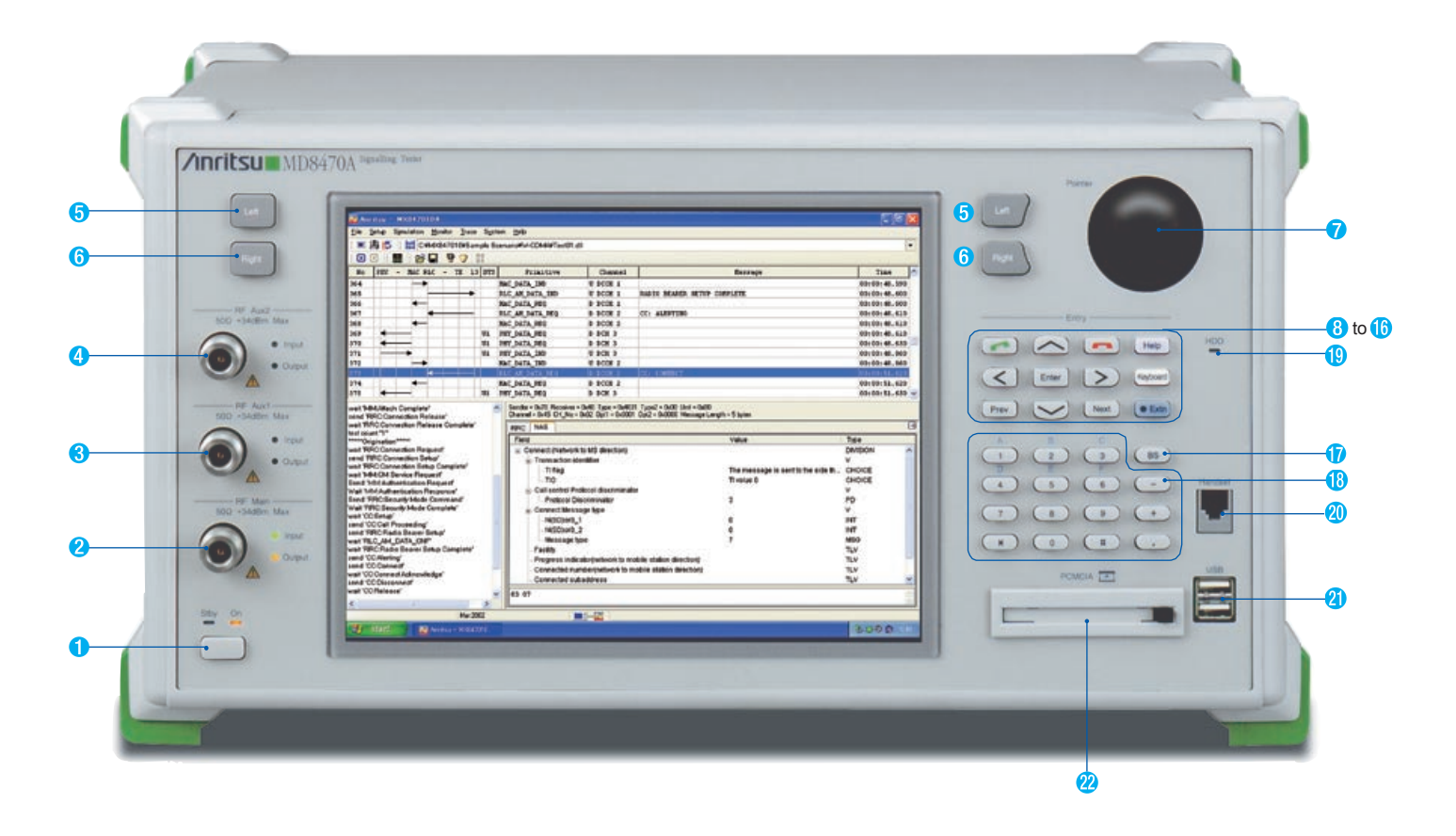

#### **1** Power switch

Switches mode between power-on (On) and standby (Stby)

- **[RF Main] Main input/output connector**  Main N-type input/output connector
- **[RF Aux1] Aux1 input/output connector** Auxiliary N-type input/output connector
- **[RF Aux2] Aux2 input/output connector** Auxiliary N-type input/output connector
- 6 **Left key<br>
Performs same operation as left mouse click**
- 6 **Right key**<br> **Right key**<br> **Performs same operation as left mouse click**
- **[Pointer] Pointer** Moves screen pointer 8
	- **Cursor key**<br> **Performs same operation as keyboard cursor key**
- **Enter key**  $\bullet$ Performs same operation as keyboard Enter key
- **Off-Hook key** Performs same Off-Hook operation as Shift + Ctrl + F1 on keyboard
- **On-Hook key** Performs same On-Hook operation as Shift + Ctrl + F2 on keyboard
- 
- **Previous key**<br>
Moves cursor to item before current selection in same operation as Shift + Tab on keyboard

**Next key**<br>Moves cursor to item after current selection in same operation as Tab on keyboard

- **Help key**<br>
Displays on-screen Help window in same operation as F1 on keyboard
- **Keyboard key** Displays on-screen keyboard
- $\bullet$ **EXTED Extender key**<br>
Changes keyboard key functions to descriptions in blue while key lamp lit
- **BackSpace key**<br>Deletes previous letter in same operation as BackSpace on keyboard
- **18**  $\omega$  Ten keys Input numeric values for parameters and A to F in hexadecimal
- **[HDD] Hard disk access lamp** Lights during main-frame HDD access
- **[Handset] Handset connector** Handset (standard accessory) connector
- **[USB] USB connector** USB connector for USB1.1 devices
- $\boldsymbol{2}$ **[PCMCIA] PCMCIA slot** Slot for Type I or II PCMCIA memory card

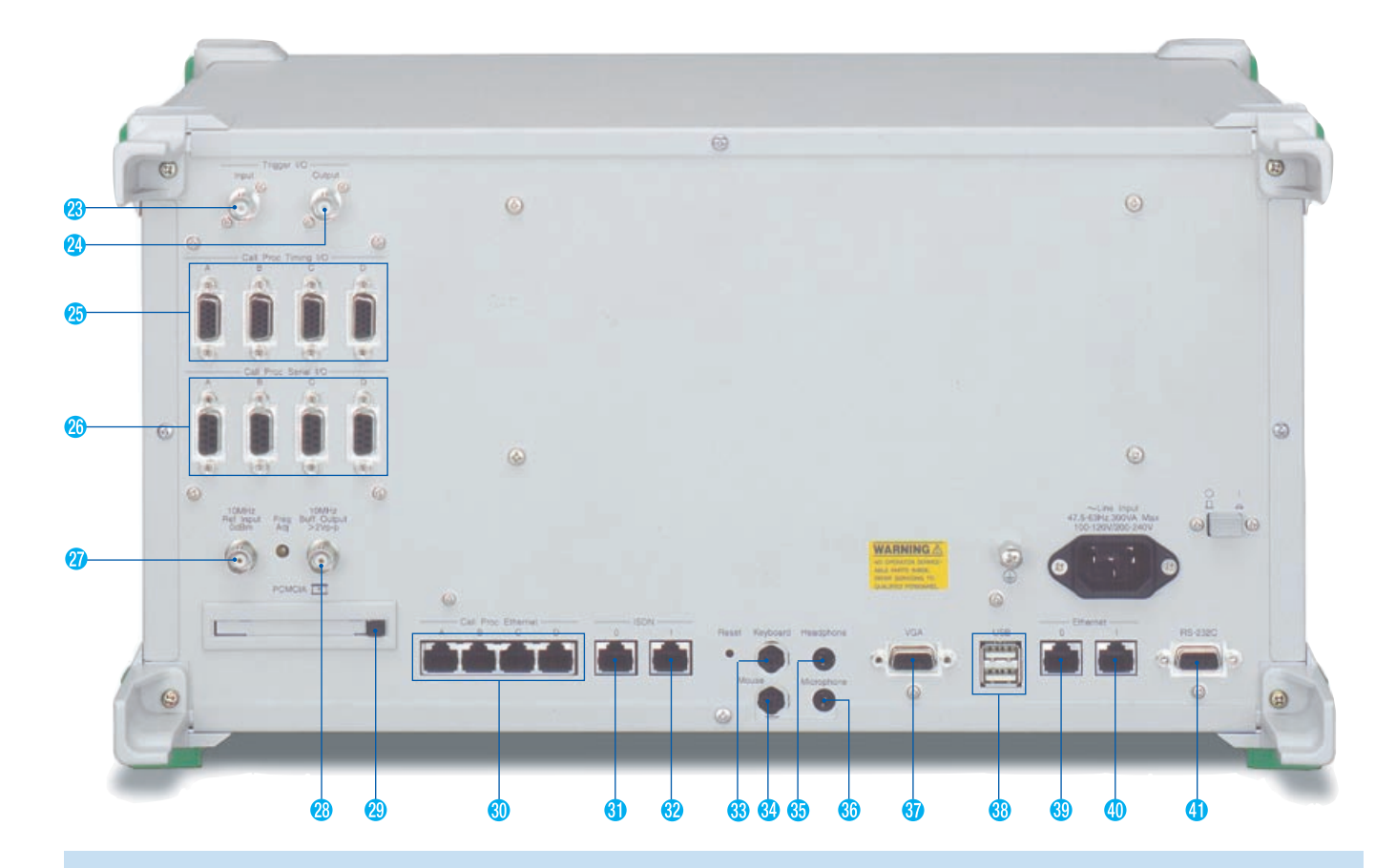

- **[Trigger I/O Input] Trigger input connector** Reserved
- **[Trigger I/O Output] Trigger output connector** Reserved
- **[Call Proc Timing I/O A to D] Timing input/output port for call processing** Reserved
- **[Call Proc Serial I/O A to D] Serial input/output port for call processing**
	- D-sub 9-pin connector for call processing
- $\boldsymbol{v}$ **[10 MHz Ref Input] Reference signal input connector** BNC connector for external reference signal input
- $\overline{a}$ **[10 MHz Buff Output] Reference signal output connector** BNC connector for built-in reference signal output
- **[PCMCIA] PCMCIA slot** Slot for Type I or II PCMCIA memory card
- **[Call Proc Ethernet A to D] Ethernet input/output port for call processing** RJ-45 connector and Ethernet port for call processing for packet communications
- **[ISDN 0] ISDN 0 port** RJ-45 connector for ISDN for video call test (BRI) <Option>
- **[ISDN 1] ISDN 1 port** Reserved
- 63 **[Keyboard] Keyboard** Keyboard connector (standard accessory)
- $\mathbf{a}$ **[Mouse] Mouse** Mouse connector (standard accessory)
- **[Headphone] Headphone** 65 Headphone connector for 3.5-mm mini-jack
- 86 **[Microphone] Microphone** Microphone connector for 3.5-mm mini-jack
- **[VGA] VGA connector** Mini D-sub 15-pin connector for external monitor
- **[USB] USB connector** USB connector for USB 2.0/1.1 devices
- **[Ethernet 0] Ethernet 0 port** Ethernet port for built-in PC
- **[Ethernet 1] Ethernet 1 port** Ethernet port for built-in PC
- **[RS-232C] RS-232C port** D-sub 9-pin connector for external PC
- **Main power switch** Switches main power on and off; front-panel Power switch enters Stby mode while main power on

## **Supported Functions**

#### **W-CDMA/HSDPA/HSUPA Test Functions**

MU847010B W-CDMA/HSPA Signalling Unit and MX847010A W-CDMA/GSM Simulation Kit are required.

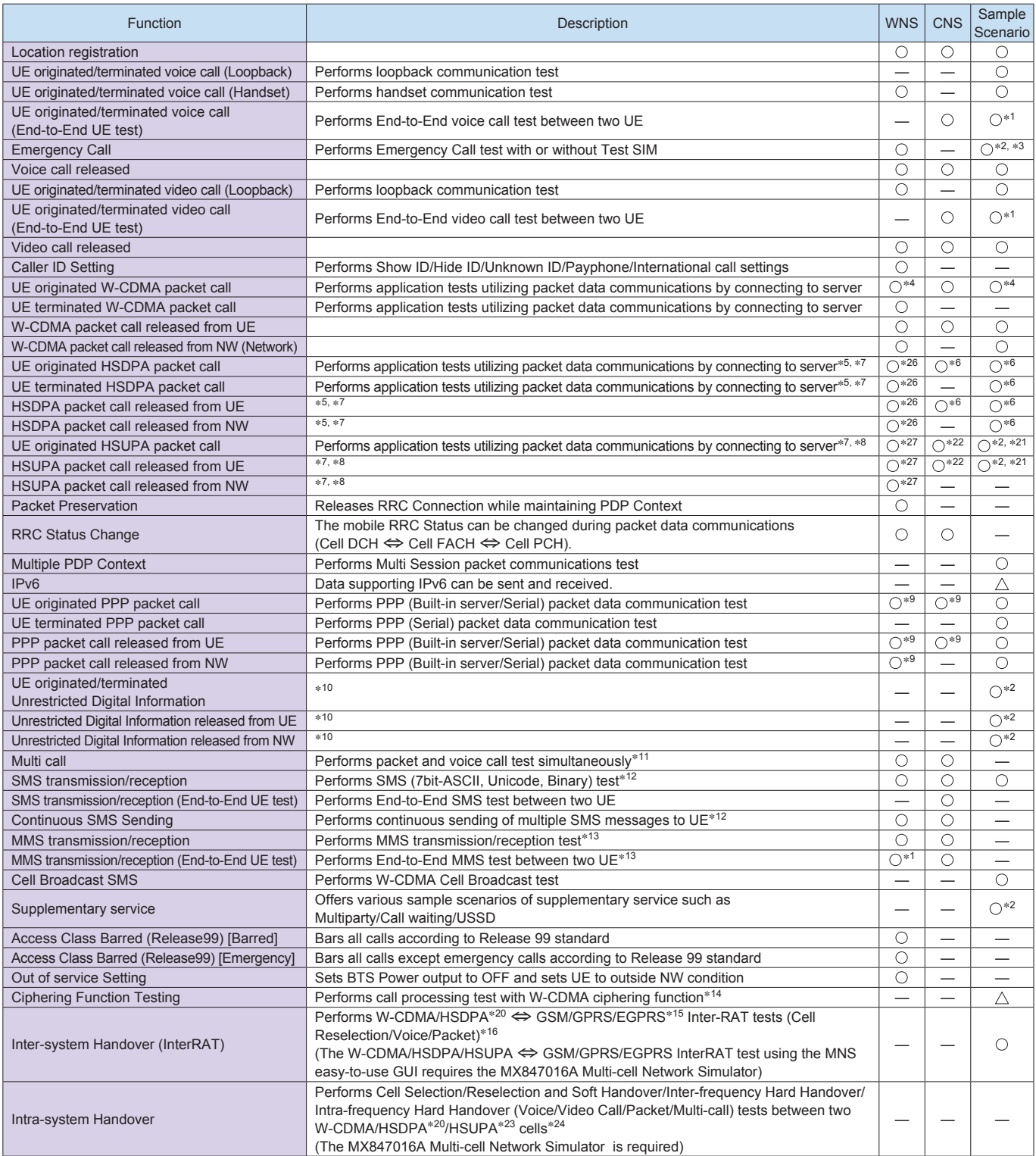

 $\bigcirc$ : Can be supported by WNS, CNS or sample scenarios

 $\triangle$ : Can be supported by creating scenarios

#### **GSM/GPRS/EGPRS Test Functions**

MU847020B GSM Signalling Unit and MX847010A W-CDMA/GSM Simulation Kit are required.

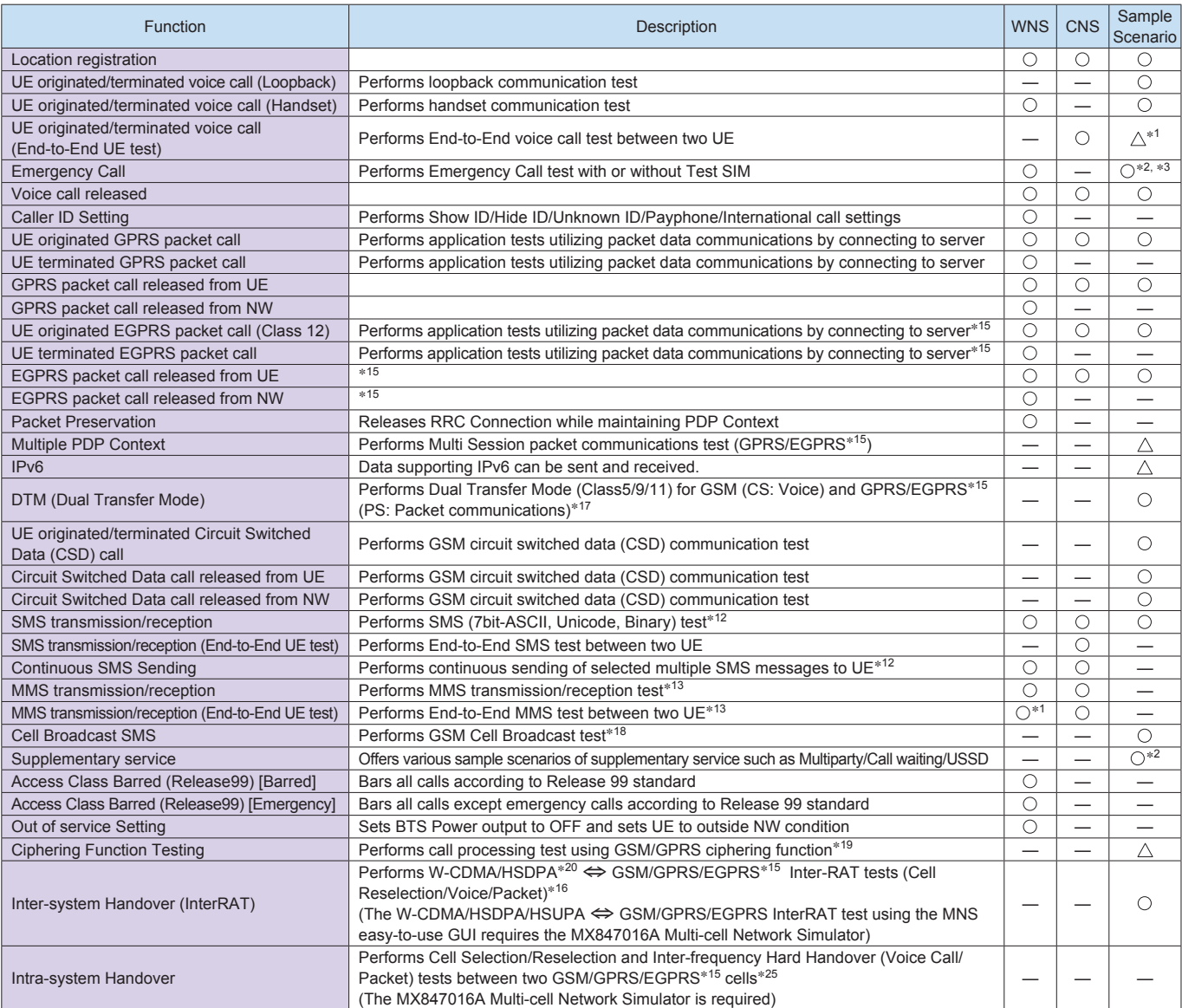

 $\bigcirc$ : Can be supported by WNS, CNS or sample scenarios

 $\triangle$ : Can be supported by creating scenarios

- ∗1: Two MD8470A units
- ∗2: Provided by web download service of MD8470A support service (MX847010A-20)
- ∗3: Supported only with Test SIM
- ∗4: Can change rate (DL: 64 kbps, 128 kbps, 384 kbps)
- ∗5: Requires MX847010A-11 HSDPA Software option and MU847010B W-CDMA/HSPA Signalling Unit
- ∗6: Supports HSDPA Category 6 (3.6 Mbps), Category 8 (7.2 Mbps) and Category 12 (1.8 Mbps)
- ∗7: Supports HSDPA/HSUPA functions for all UE categories specified in 3GPP Release5 and Release6
- ∗8: Requires MX847010A-12 HSUPA Software option and MU847010B W-CDMA/HSPA Signalling Unit
- ∗9: Supports only PPP (Built-in server) packet data communication test
- ∗10: Uses ISDN interface option (MU847090B)
- ∗11: See Service Interruption Testing on Page 17 for details
- ∗12: Uses SMSC (SMC Centre)
- ∗13: Requires separate MMS application sever
- ∗14: Requires W-CDMA Ciphering Software option (MX847011A)
- ∗15: Requires EGPRS Software option (MX847010A-01)
- ∗16: Requires MD8470A-02 Second RF Option, MU847010B W-CDMA/ HSPA Signalling Unit, and MU847020B GSM Signalling Unit
- ∗17: DTM Test requires MU847020B GSM Signalling Unit
- ∗18: Uses CBC (Cell Broadcast Centre)
- ∗19: Requires MX847021A GSM/GPRS Ciphering Software Option
- ∗20: Requires HSDPA Software option (MX847010A-11)
- ∗21: Supports HSUPA Category 5 (2.0 Mbps)
- ∗22: Supports HSUPA Category 3 (1.46 Mbps) and Category 5 (2.0 Mbps)
- ∗23: Requires HSUPA Software option (MX847010A-12)
- ∗24: Requires MD8470A-02 Second RF Option, and two sets of MU847010B W-CDMA/HSPA Signalling Unit
- ∗25: Requires MD8470A-02 Second RF Option, and two sets of MU847020B GSM Signalling Unit
- ∗26: Supports HSDPA Category 1 to 12
- ∗27: Supports HSUPA Category 1 to 6

## **Specifications**

#### **MD8470A Signalling Tester**

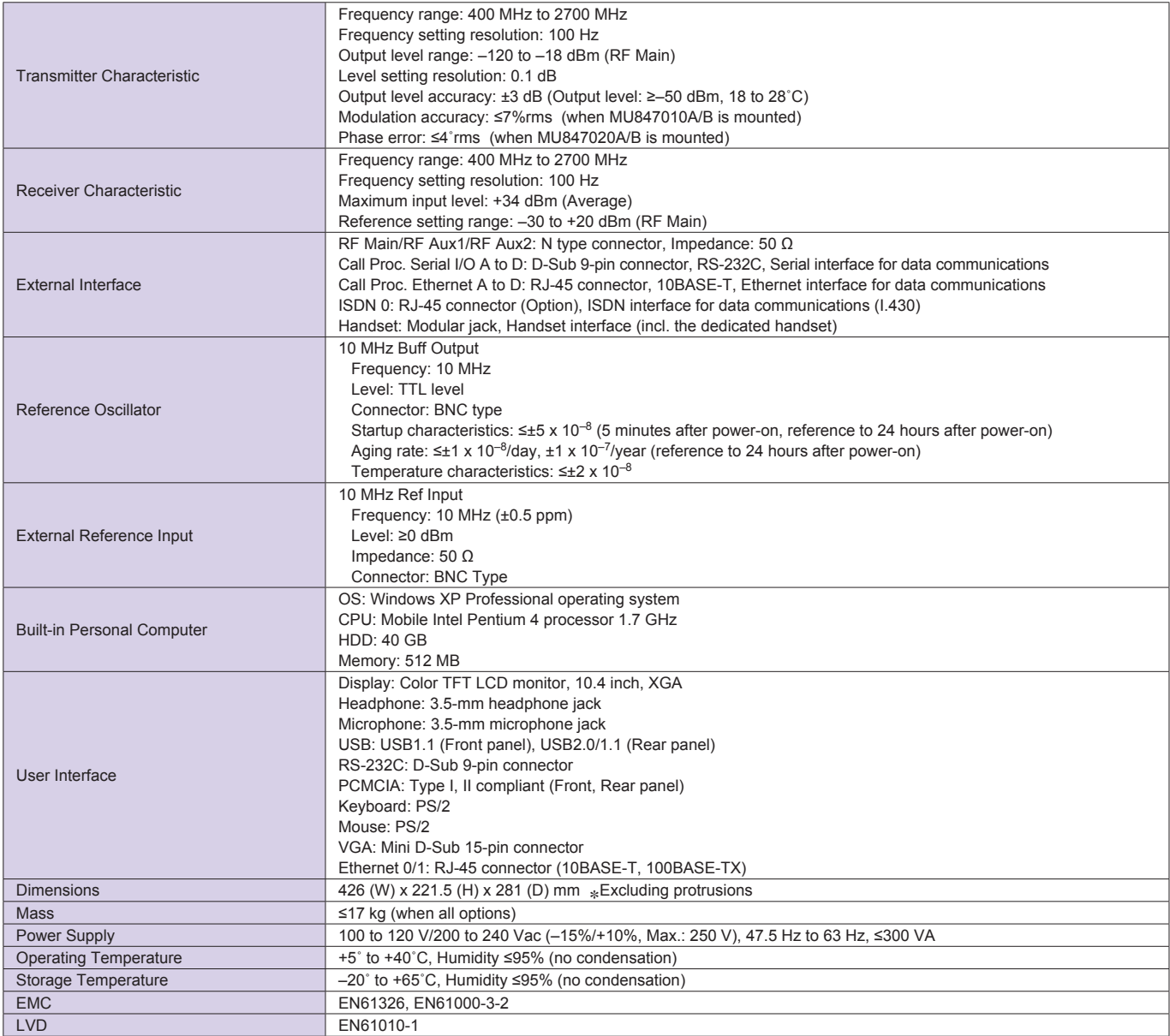

• Windows® is a registered trademarks of Microsoft Corporation in the USA and other countries.

• Intel® and Pentium® are registered trademarks of Intel Corporation or its subsidiaries in the USA and other countries.

• Other companies, product names and service names are registered trademarks of their respective companies.

## **Hardware/Software Options**

#### **Hardware**

#### **• W-CDMA/HSPA Signalling Unit (MU847010B)**

This hardware unit simulates the operation of W-CDMA base stations. **• GSM Signalling Unit (MU847020B)**

This hardware unit simulates the operation of GSM/GPRS base stations.

#### **• ISDN Interface Unit (MU847090B)**

This unit enables the ISDN interface. A video call communication test is performed with a mobile terminal under test by connecting a video call terminal to the ISDN interface.

#### **• Second RF Option (MD8470A-02)**

This hardware unit supports simulation using two RF signals. It is required when running End-to-End UE tests and InterRAT testing with one MD8470A unit.

#### **Software**

#### **• W-CDMA/GSM Simulation Kit (MX847010A)**

This software is required for use with W-CDMA and GSM/GPRS. The kit includes libraries for scenario programming, control software for scenario execution and tracing/analysis, sample scenarios for basic call processing, and user manuals. (Microsoft Visual C++.net Standard 2003 or Microsoft Visual Studio 2005 Standard Edition∗ is separately required for scenario compiling. Also, in case Visual C++.net Standard 2003 or Visual Studio 2005 Standard Edition is installed in the MD8470A's built-in PC, a CD or DVD drive with a USB interface is separately required.)

∗: Version 5.00 or later of the MX847010A W-CDMA/GSM Simulation Kit is required

#### **• Energy Management Test Simulator (MX847015A)**

The ETS is a software application that runs on the MD8470A to interactively simulate base stations supporting the W-CDMA/HSDPA/ HSUPA and GSM/GSM/EGPRS bearers. It has an easy-to-use GUI for evaluating the battery life of mobile terminals at continuous standby and talk without the need to create complex test scripts by offering flexible setting of network parameters related to current consumption and test conditions.

#### **• Parallel Phone Test Software for ETS (MX847015A-01)**

Adding the MX847015A-01 Parallel Phone Test Software option and the required hardware supports independent battery life evaluation environment of two mobile terminals connected to one MD8470A, offering a high-productivity test environment.

#### **• Multi-cell Network Simulator (MX847016A)**

The MNS software simulates interactive base station operations for a 2-Cell W-CDMA/W-CDMA, GSM/GSM, and W-CDMA/GSM environment to support cell selection, cell reselection and handover tests for each service. The easy-to-use GUI supports simple setting of network parameters without needing to create complex test scripts.

#### **• HSDPA Software (MX847010A-11)**

This software is required for HSDPA simulation. HSDPA testing is supported by combining the MX847010A W-CDMA/GSM Simulation Kit with the MU847010B W-CDMA/HSPA Signalling Unit.

#### **• HSUPA Software (MX847010A-12)**

This software is required for HSUPA simulation. HSUPA testing is supported by combining the MX847010A W-CDMA/GSM Simulation Kit with the MU847010B W-CDMA/HSPA Signalling Unit.

#### **• EGPRS Software (MX847010A-01)**

This software is required for EGPRS simulation. EGPRS testing is supported by combining the MX847010A W-CDMA/GSM Simulation Kit with the MU847020B GSM Signalling Unit.

#### **• W-CDMA Ciphering Software (MX847011A)**

This software is required to test the W-CDMA ciphering function. It supports the standard ciphering algorithm in 3GPP.

#### **• GSM/GPRS Ciphering Software (MX847021A)**

Software required for testing GSM/GPRS ciphering function, supporting GSM A5/1, A5/2 and A5/3 ciphering algorithms plus GPRS GEA/1, GEA/2 and GEA/3 ciphering algorithms.

#### **Software Maintenance Contract**

#### **• MX847010A Support Service (One year) (MX847010A-20)**

This contract covers response to inquiries from users, and maintenance releases.

MX847010A-20 is the software maintenance contract for MX847010A.

• Microsoft®, Visual C++® and Visual Studio® are registered trademarks of Microsoft Corporation in the USA and other countries

## **Configurations**

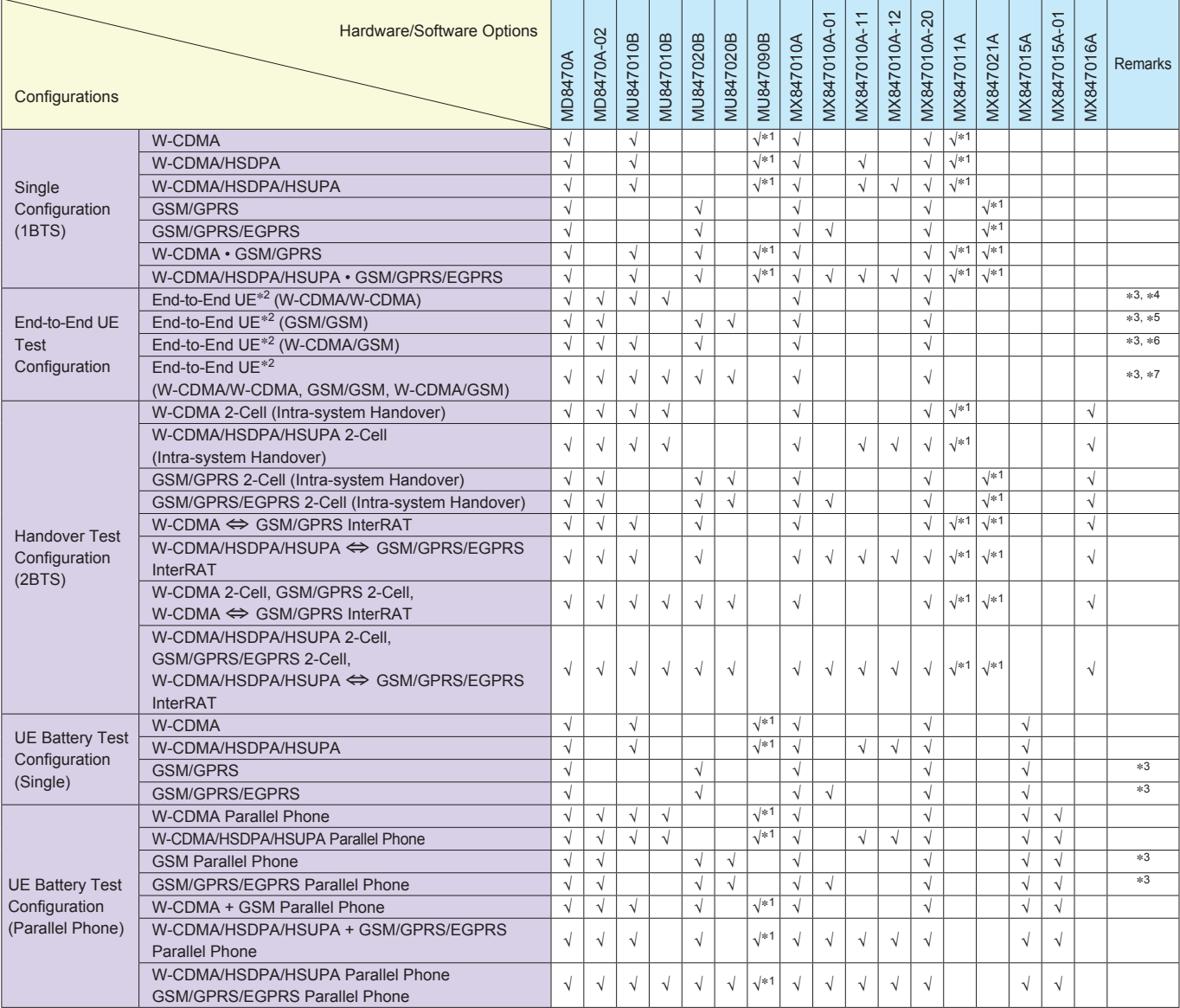

W-CDMA/HSDPA/HSUPA Test Configuration: Runs simulation corresponding to W-CDMA/HSDPA/HSUPA 1BTS GSM/GPRS/EGPRS Test Configuration: Runs simulation corresponding to GSM/GPRS/EGPRS 1BTS W-CDMA/HSDPA/HSUPA/GSM/GPRS/EGPRS Test Configuration:

Includes functions for test configurations for both W-CDMA/HSDPA/HSUPA and GSM/GPRS/EGPRS

\*1: Optional

\*2: End-to-End UE tests performed by a MD8470A (CNS: Couple-UE Network Simulator)

\*3: Minimum configuration

\*4: End-to-End voice call, video call, SMS, and MMS tests (Requires separate MMS application server)

\*5: End-to-End voice call, SMS, and MMS tests (Requires separate MMS application server)

\*6: End-to-End SMS and MMS tests (Requires separate MMS application server)

\*7: See \*4, \*5, \*6 for supported End-to-End tests

## **Ordering Information**

Please specify the model/order number, name and quantity when ordering. The names listed in the chart below are Order Names. The actual name of the item may differ from the Order Name.

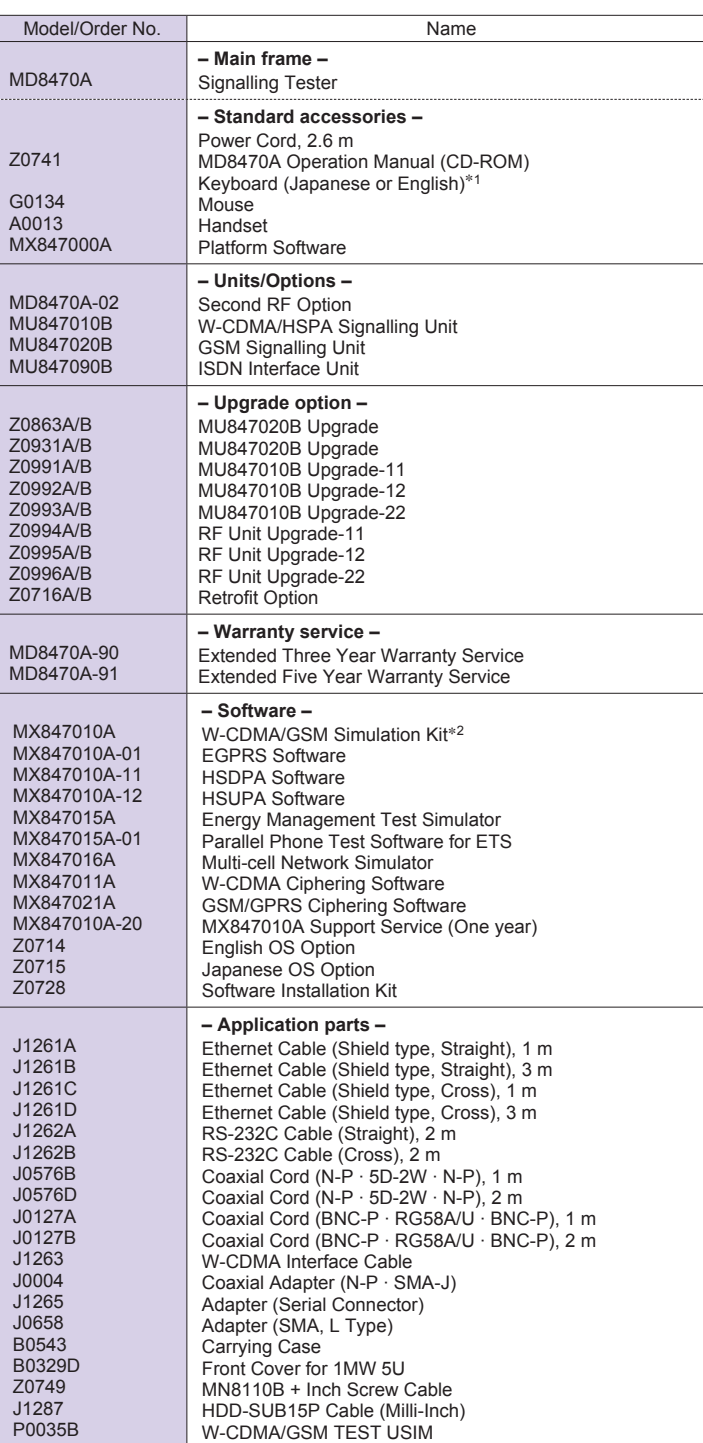

<sup>∗</sup>1: Selected by OS option <sup>∗</sup>2: P0035B W-CDMA/GSM TEST USIM supplied by this option

## **Anritsu**

#### **Anritsu Corporation**

5-1-1 Onna, Atsugi-shi, Kanagawa, 243-8555 Japan Phone: +81-46-223-1111 Fax: +81-46-296-1238

#### • **U.S.A.**

**Anritsu Company** 1155 East Collins Blvd., Suite 100, Richardson, TX 75081, U.S.A. Toll Free: 1-800-267-4878 Phone: +1-972-644-1777 Fax: +1-972-671-1877

#### • **Canada**

**Anritsu Electronics Ltd.** 700 Silver Seven Road, Suite 120, Kanata, Ontario K2V 1C3, Canada Phone: +1-613-591-2003 Fax: +1-613-591-1006

#### • **Brazil**

#### **Anritsu Eletrônica Ltda.**

Praça Amadeu Amaral, 27 - 1 Andar 01327-010 - Bela Vista - São Paulo - SP - Brasil Phone: +55-11-3283-2511 Fax: +55-11-3288-6940

#### • **Mexico**

**Anritsu Company, S.A. de C.V.** Av. Ejército Nacional No. 579 Piso 9, Col. Granada 11520 México, D.F., México Phone: +52-55-1101-2370 Fax: +52-55-5254-3147

#### • **U.K.**

**Anritsu EMEA Ltd.**

200 Capability Green, Luton, Bedfordshire, LU1 3LU, U.K. Phone: +44-1582-433200 Fax: +44-1582-731303

#### • **France**

**Anritsu S.A.** 12 avenue du Québec, Bâtiment Iris 1- Silic 612, 91140 VILLEBON SUR YVETTE, France Phone: +33-1-60-92-15-50 Fax: +33-1-64-46-10-65

#### • **Germany**

Printed on Recycled Paper

**Anritsu GmbH** Nemetschek Haus, Konrad-Zuse-Platz 1 81829 München, Germany Phone: +49-89-442308-0 Fax: +49-89-442308-55

#### • **Italy**

**Anritsu S.p.A.** Via Elio Vittorini 129, 00144 Roma, Italy Phone: +39-6-509-9711 Fax: +39-6-502-2425

#### • **Sweden**

**Anritsu AB**<br>Borgafjordsgatan 13, 164 40 KISTA, Sweden<br>Phone: +46-8-534-707-00 Fax: +46-8-534-707-30

#### • **Finland**

**Anritsu AB** Teknobulevardi 3-5, FI-01530 VANTAA, Finland Phone: +358-20-741-8100 Fax: +358-20-741-8111

#### • **Denmark**

**Anritsu A/S (Service Assurance) Anritsu AB (Test & Measurement)** Kirkebjerg Allé 90, DK-2605 Brøndby, Denmark Phone: +45-7211-2200 Fax: +45-7211-2210

#### • **Russia**

#### **Anritsu EMEA Ltd. Representation Office in Russia**

Tverskaya str. 16/2, bld. 1, 7th floor. Russia, 125009, Moscow Phone: +7-495-363-1694 Fax: +7-495-935-8962

#### • **United Arab Emirates Anritsu EMEA Ltd.**

**Dubai Liaison Office** P O Box 500413 - Dubai Internet City Al Thuraya Building, Tower 1, Suit 701, 7th Floor Dubai, United Arab Emirates Phone: +971-4-3670352 Fax: +971-4-3688460

#### • **Singapore**

**Anritsu Pte. Ltd.** 60 Alexandra Terrace, #02-08, The Comtech (Lobby A) Singapore 118502 Phone: +65-6282-2400 Fax: +65-6282-2533

Please Contact:

#### Specifications are subject to change without notice.

• **India**

#### **Anritsu Pte. Ltd. India Branch Office**

3rd Floor, Shri Lakshminarayan Niwas, #2726, 80 ft Road, HAL 3rd Stage, Bangalore - 560 075, India Phone: +91-80-4058-1300 Fax: +91-80-4058-1301

#### • **P.R. China (Hong Kong)**

**Anritsu Company Ltd.** Units 4 & 5, 28th Floor, Greenfield Tower, Concordia Plaza, No. 1 Science Museum Road, Tsim Sha Tsui East, Kowloon, Hong Kong Phone: +852-2301-4980 Fax: +852-2301-3545

#### • **P.R. China (Beijing) Anritsu Company Ltd.**

**Beijing Representative Office** Room 2008, Beijing Fortune Building, No. 5, Dong-San-Huan Bei Road, Chao-Yang District, Beijing 100004, P.R. China Phone: +86-10-6590-9230 Fax: +86-10-6590-9235

#### • **Korea**

**Anritsu Corporation, Ltd.** 8F Hyunjuk Building, 832-41, Yeoksam Dong, Kangnam-ku, Seoul, 135-080, Korea Phone: +82-2-553-6603 Fax: +82-2-553-6604

#### • **Australia**

**Anritsu Pty. Ltd.** Unit 21/270 Ferntree Gully Road, Notting Hill, Victoria 3168, Australia Phone: +61-3-9558-8177 Fax: +61-3-9558-8255

#### • **Taiwan**

**Anritsu Company Inc.** 7F, No. 316, Sec. 1, Neihu Rd., Taipei 114, Taiwan Phone: +886-2-8751-1816 Fax: +886-2-8751-1817

1007